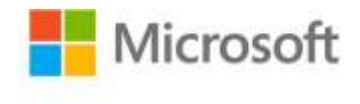

## **MCTS Self-Paced Training Kit (Exam 70-515): Web Applications Development with Microsoft® .NET Framework 4**

ISBN: 978-0-7356-2740-6 First printing: December, 2010

To ensure the ongoing accuracy of this book and its companion content, we've reviewed and confirmed the errors listed below. If you find a new error, we hope you'll report it to us on our website: www.microsoftpressstore.com/contact-us/errata.

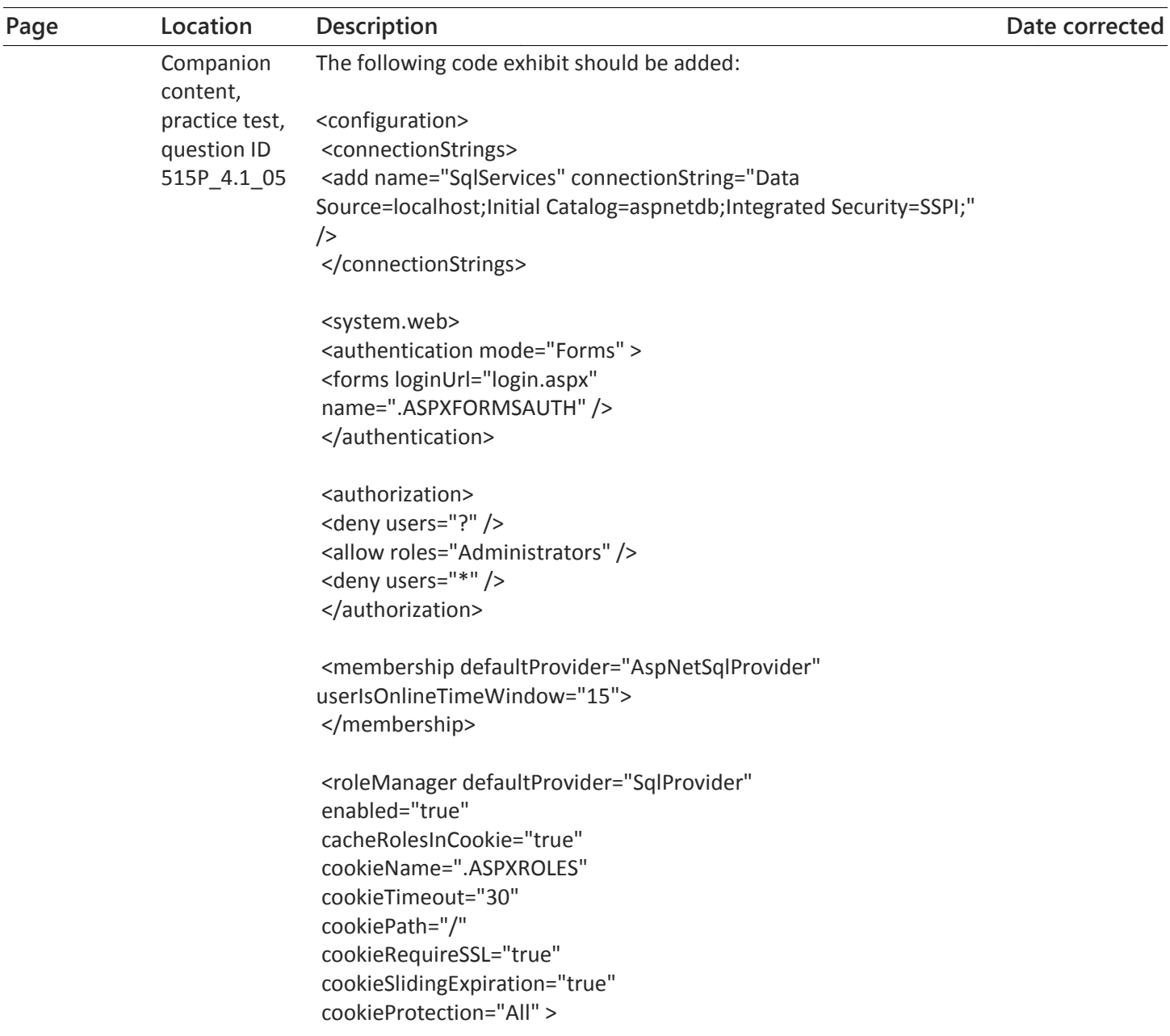

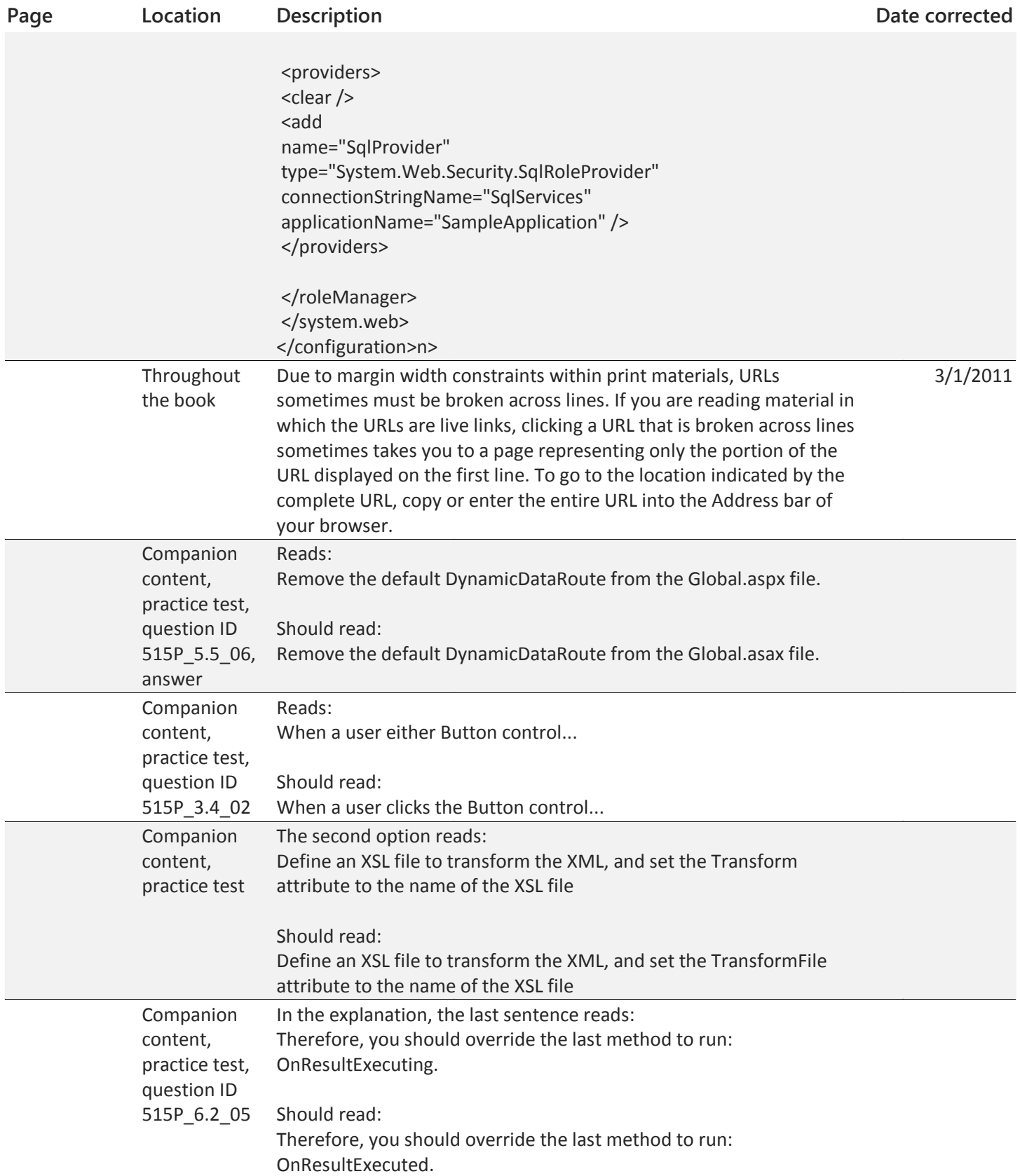

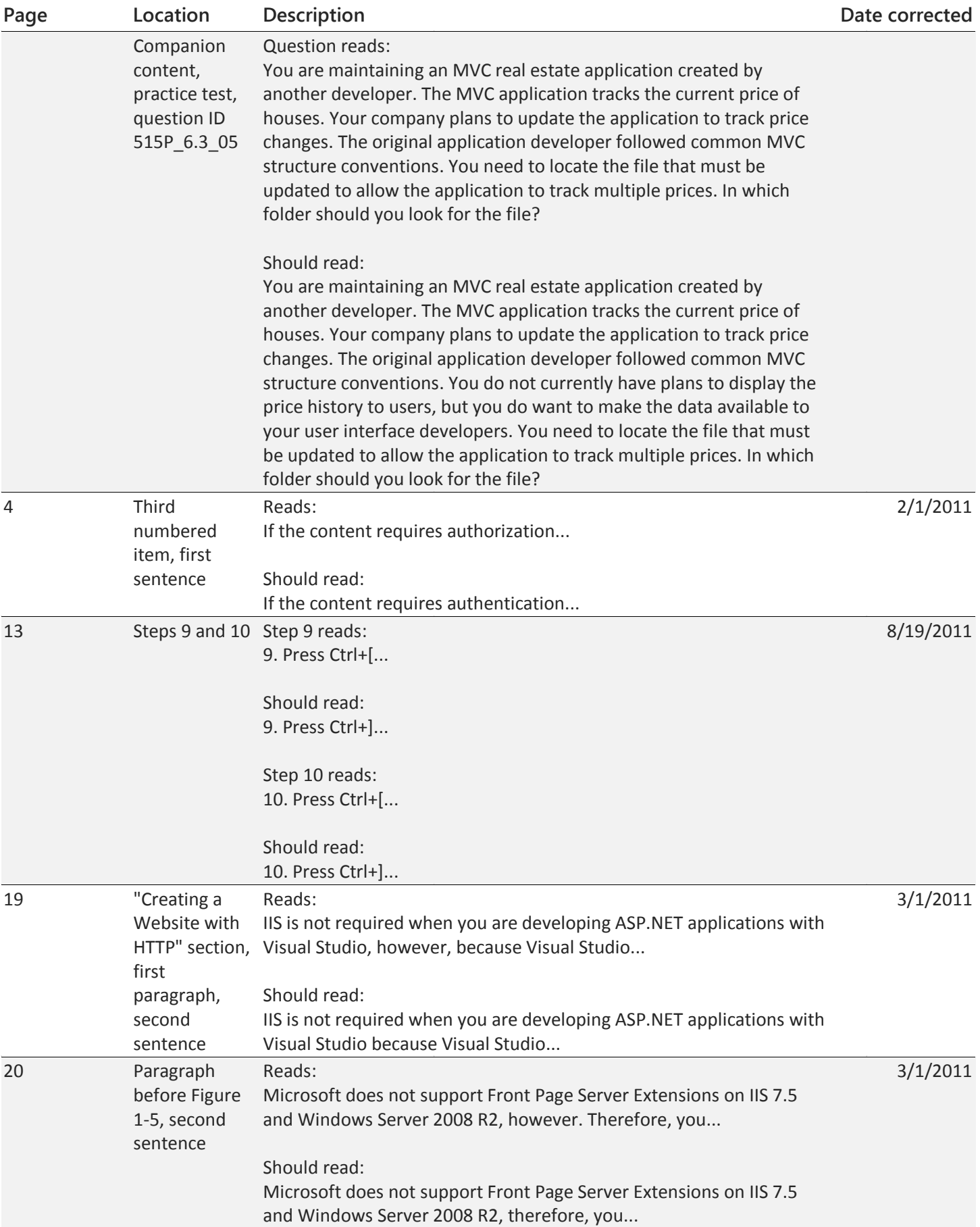

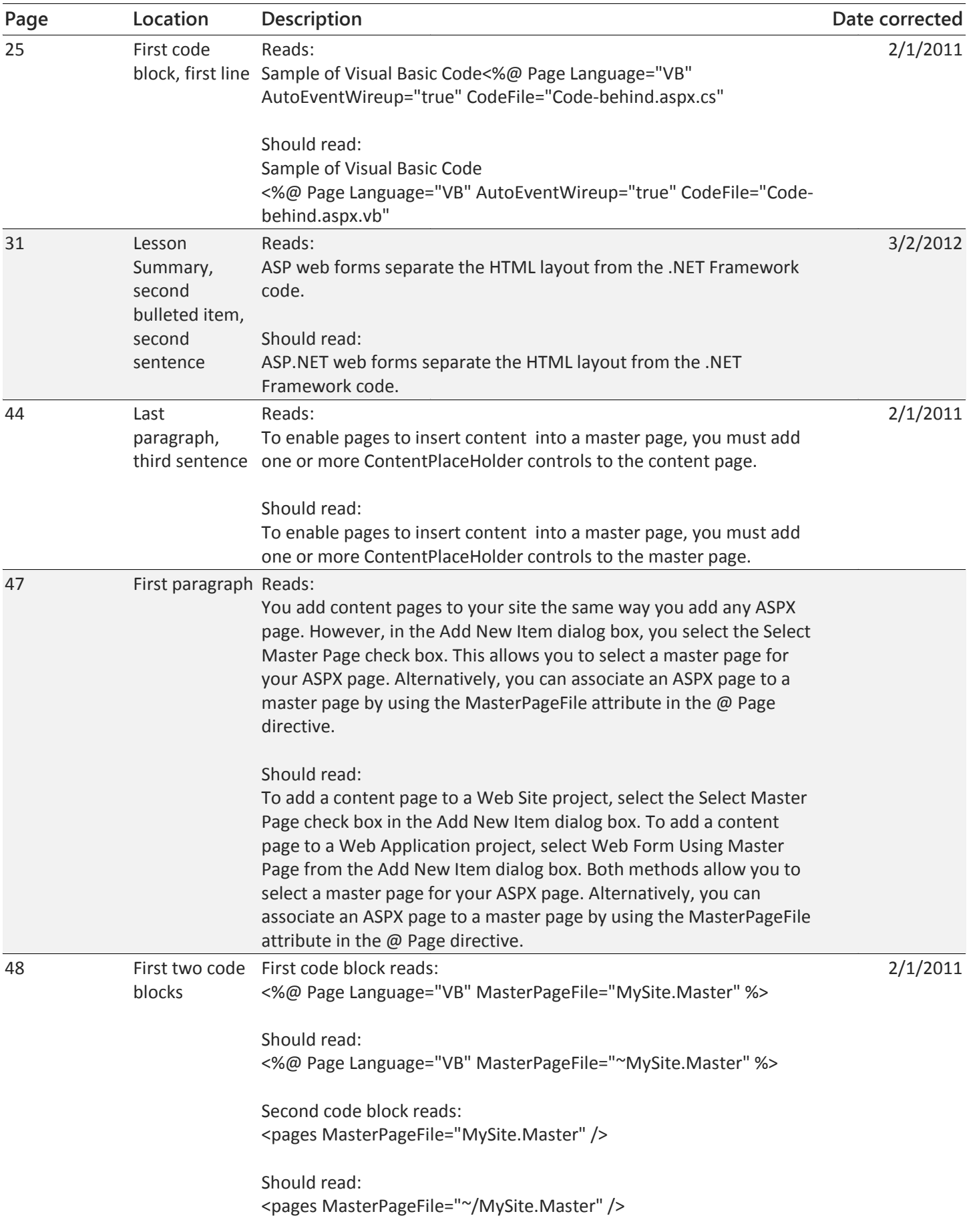

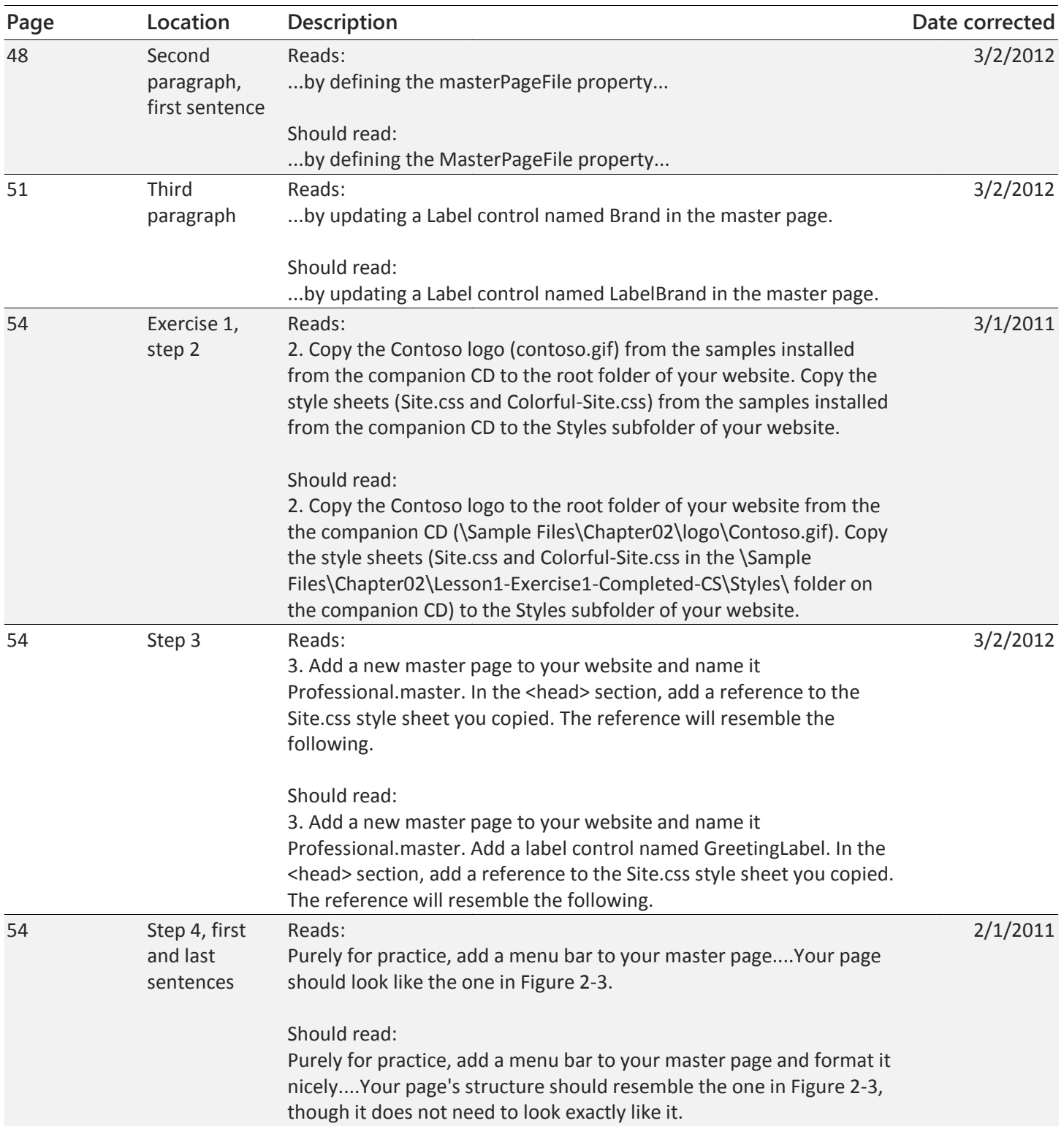

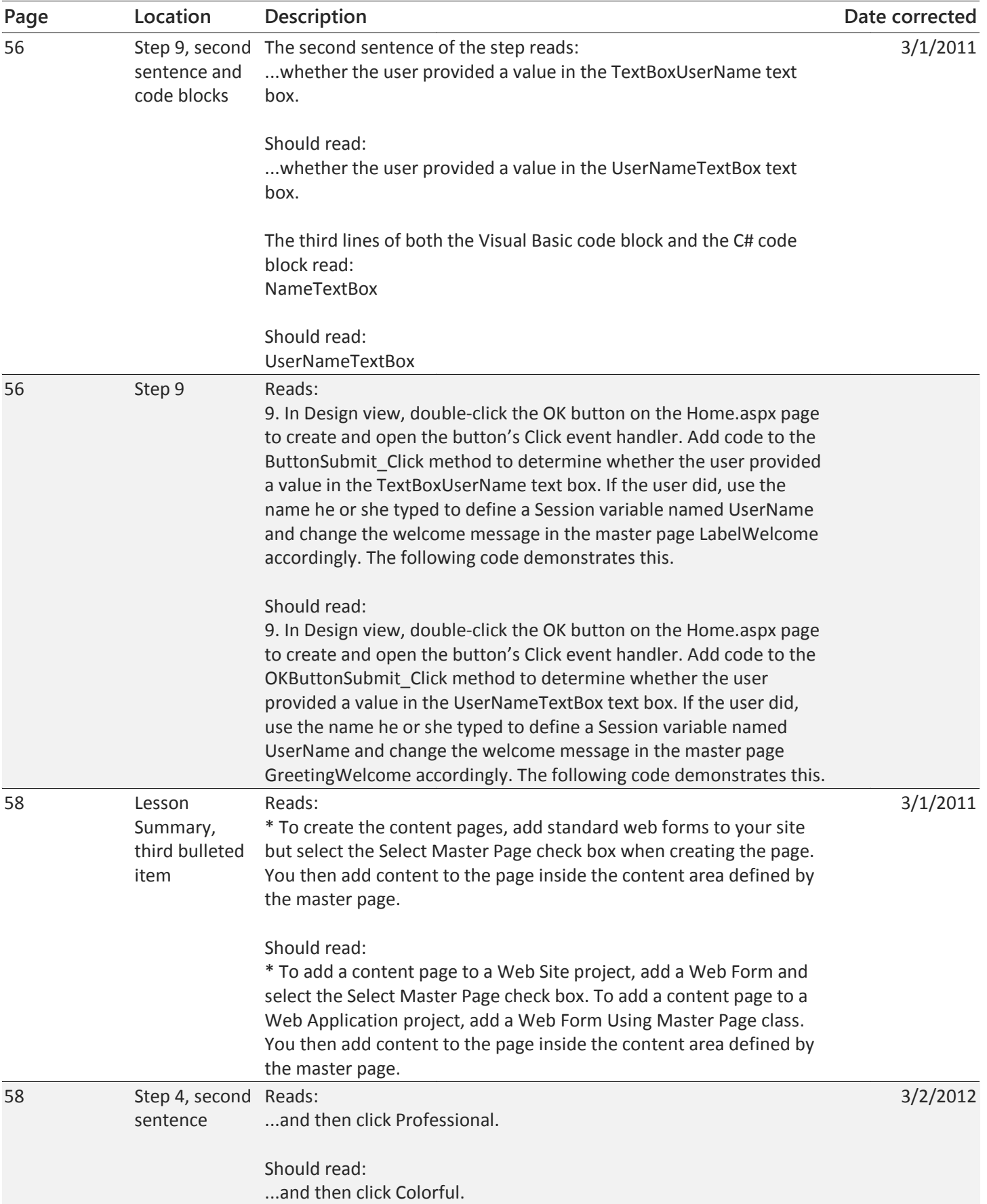

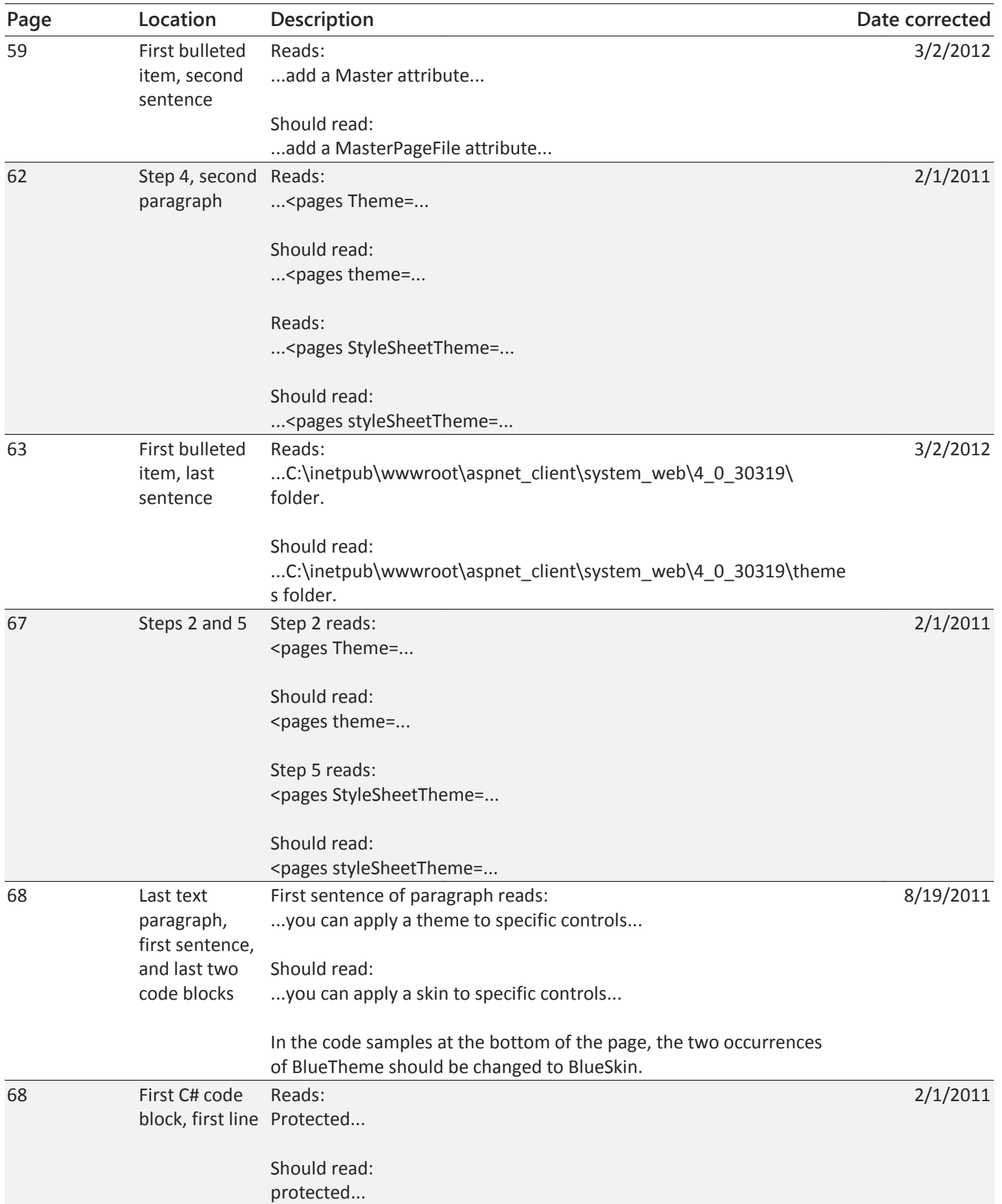

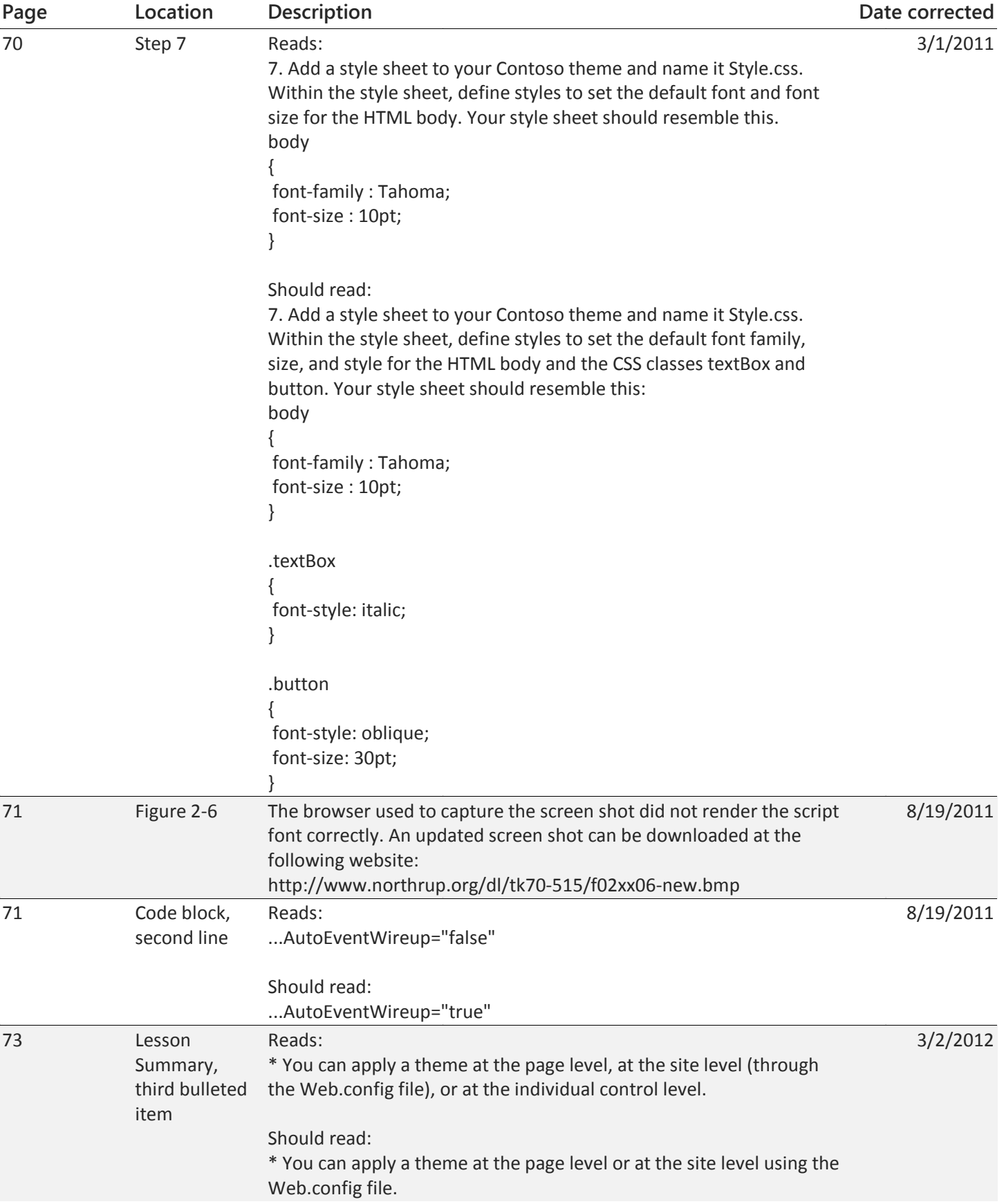

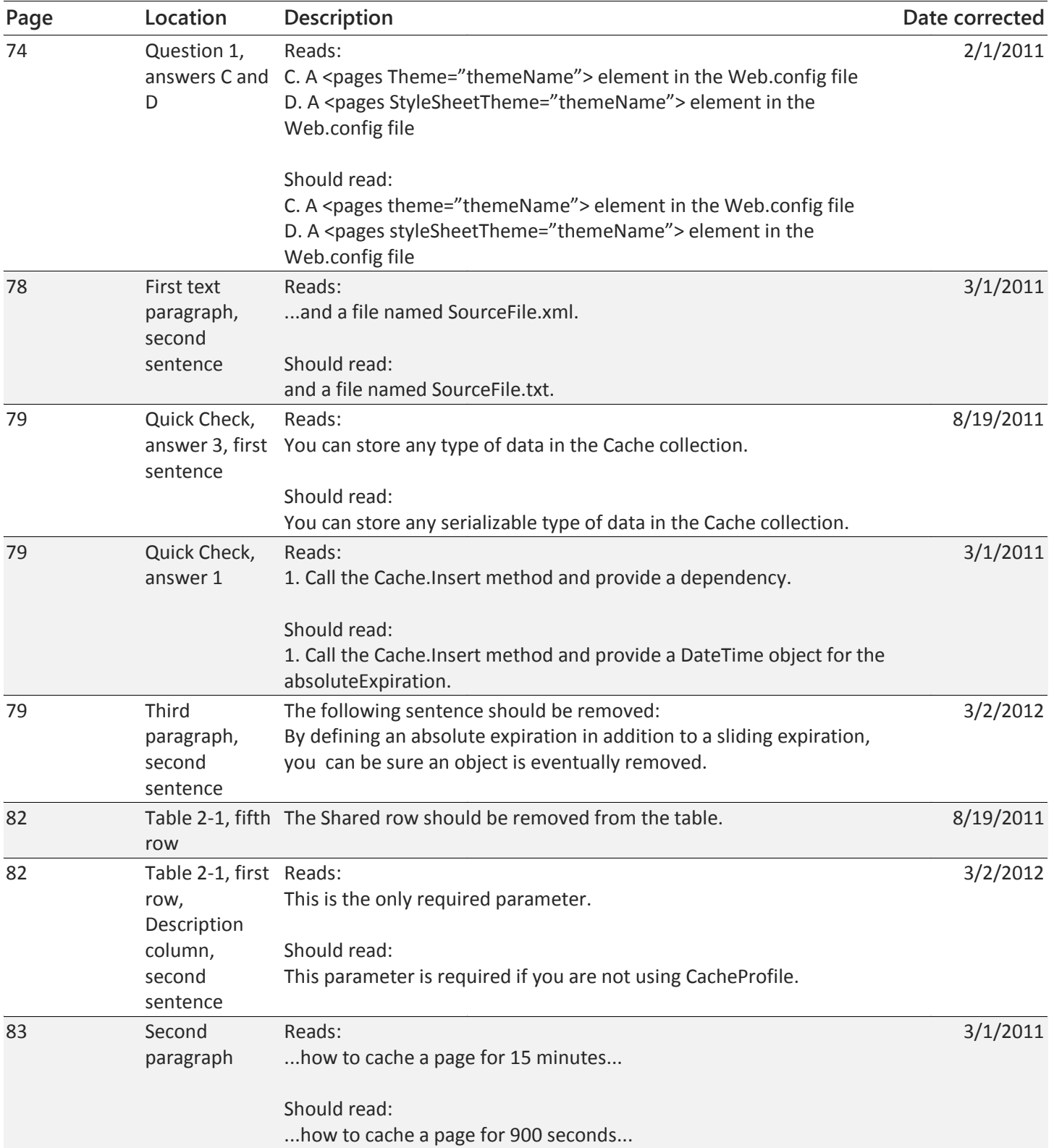

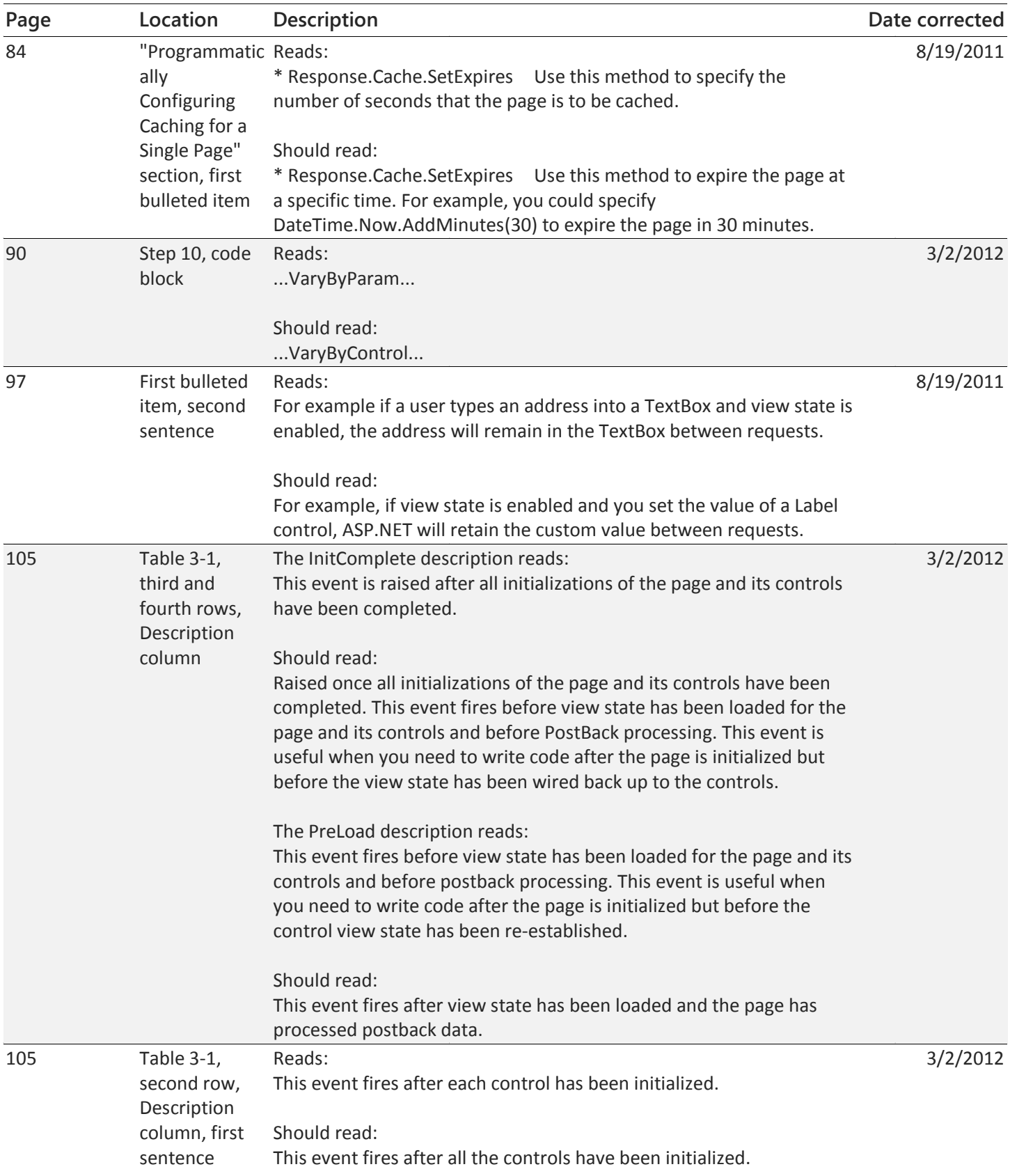

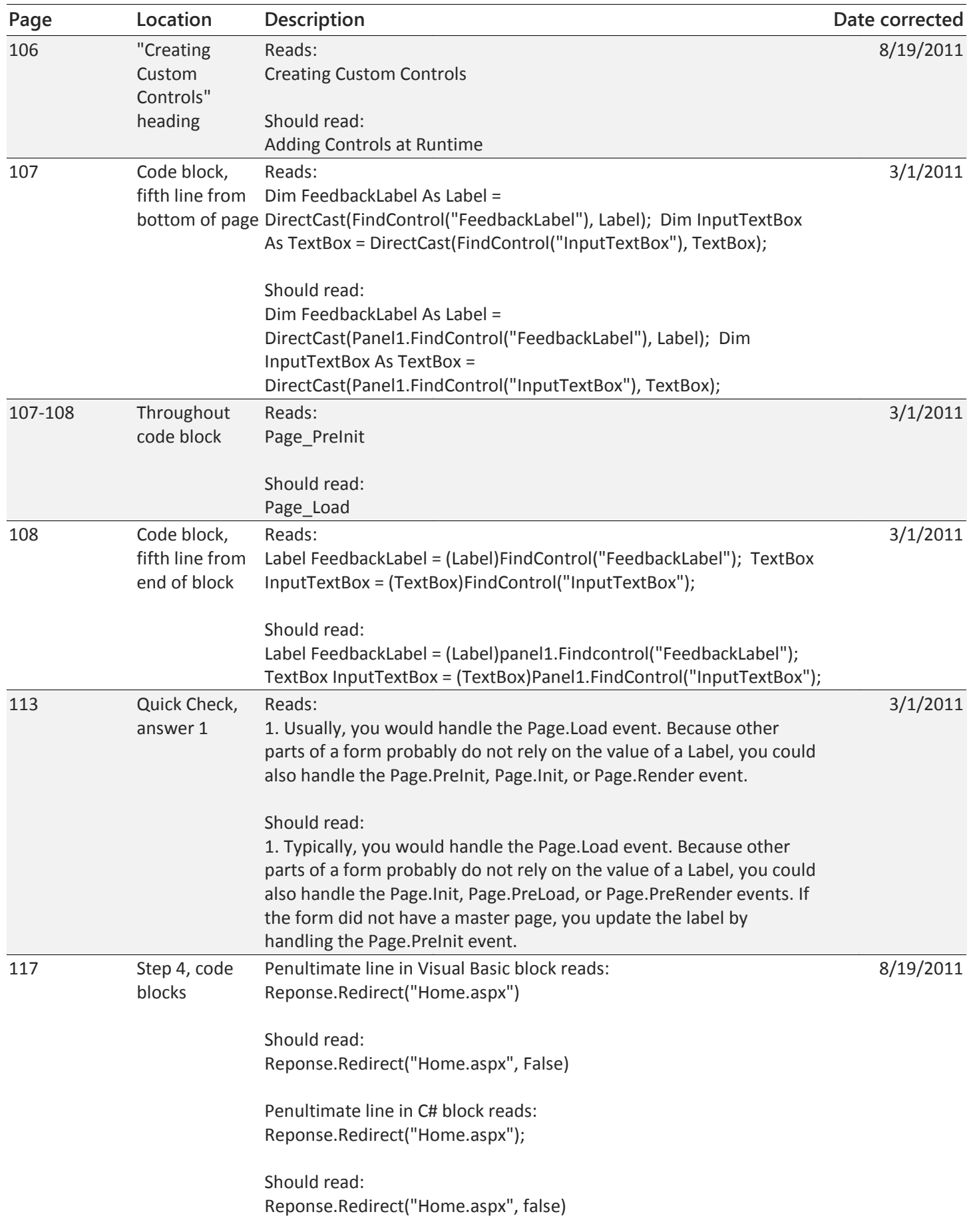

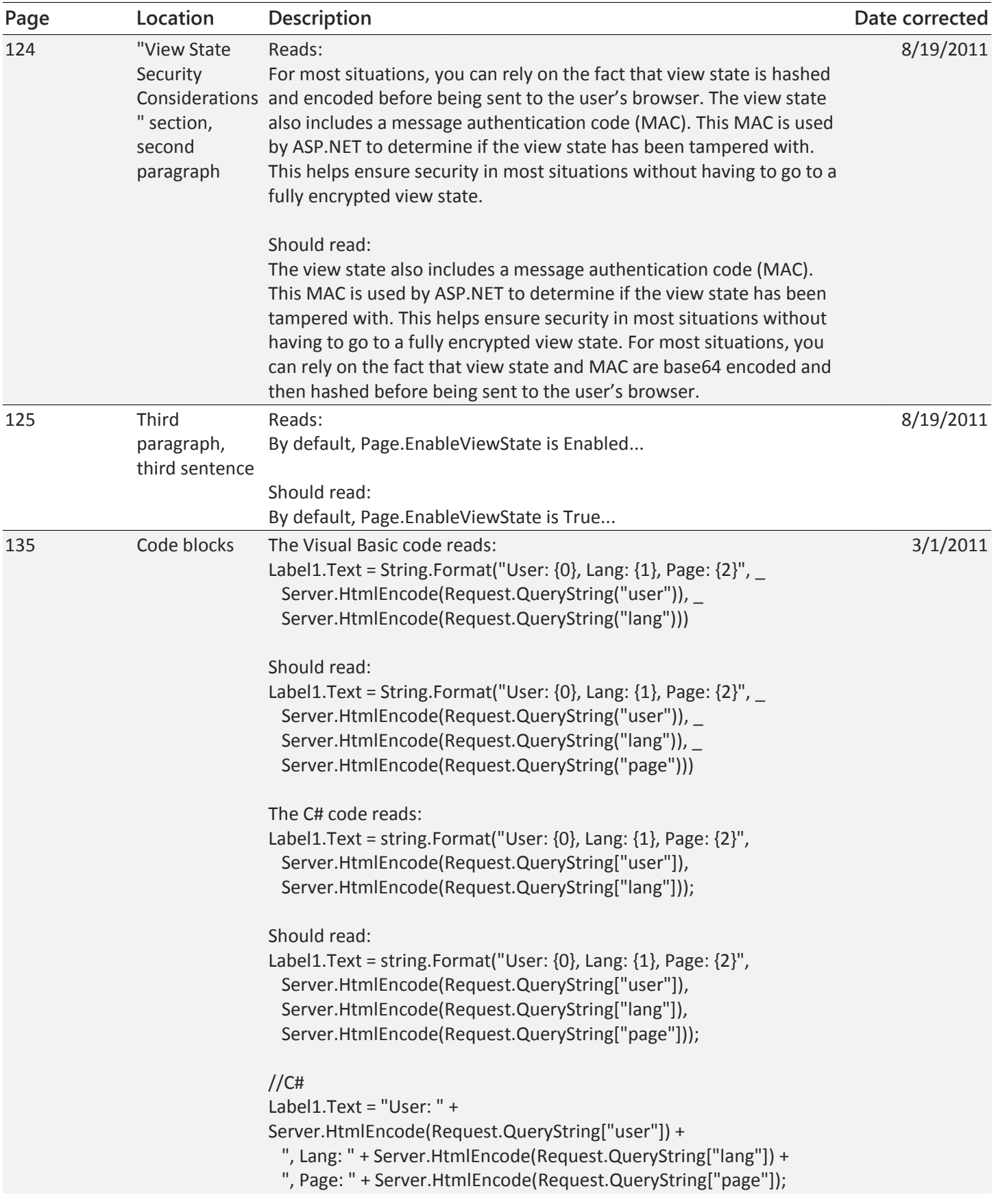

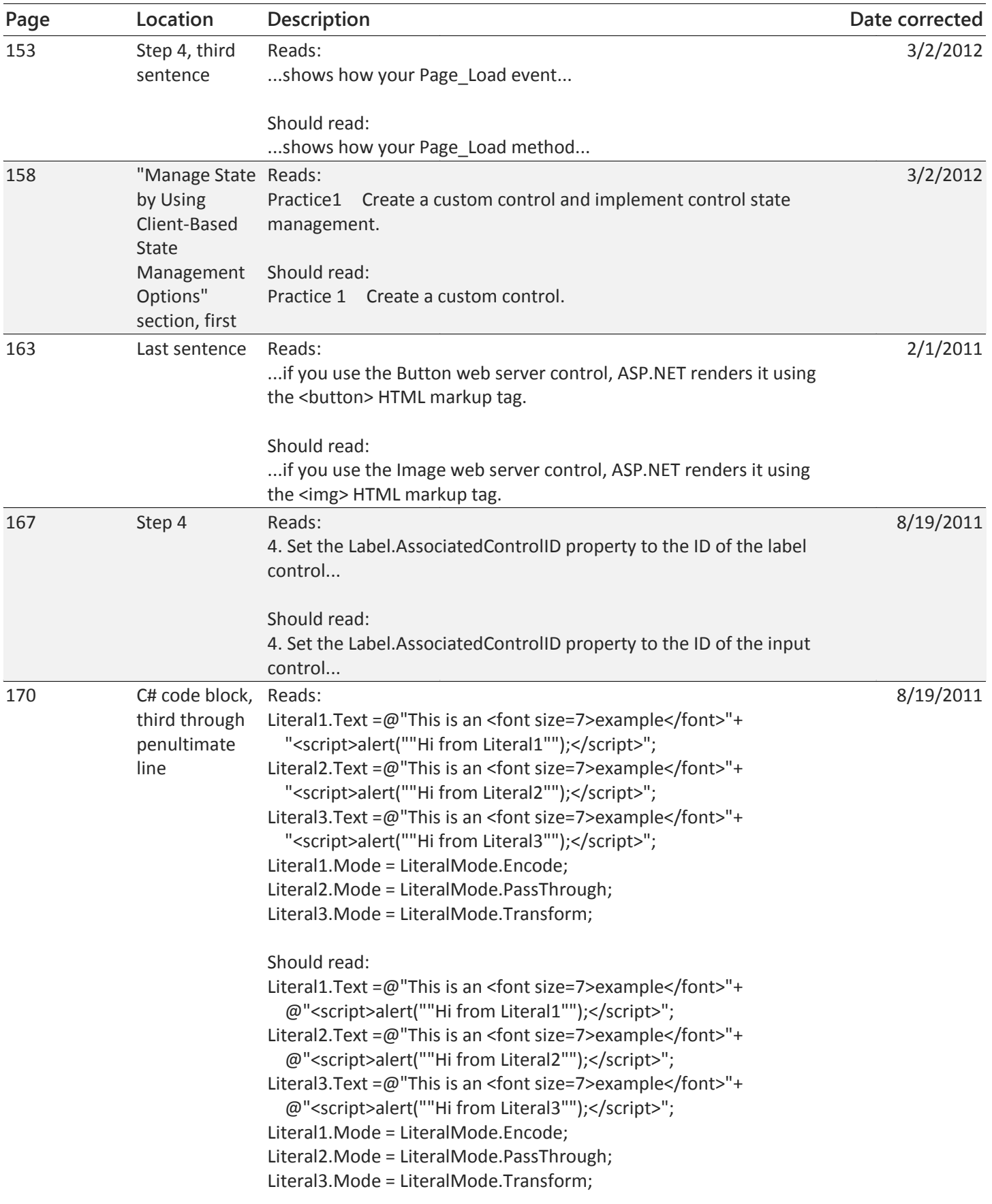

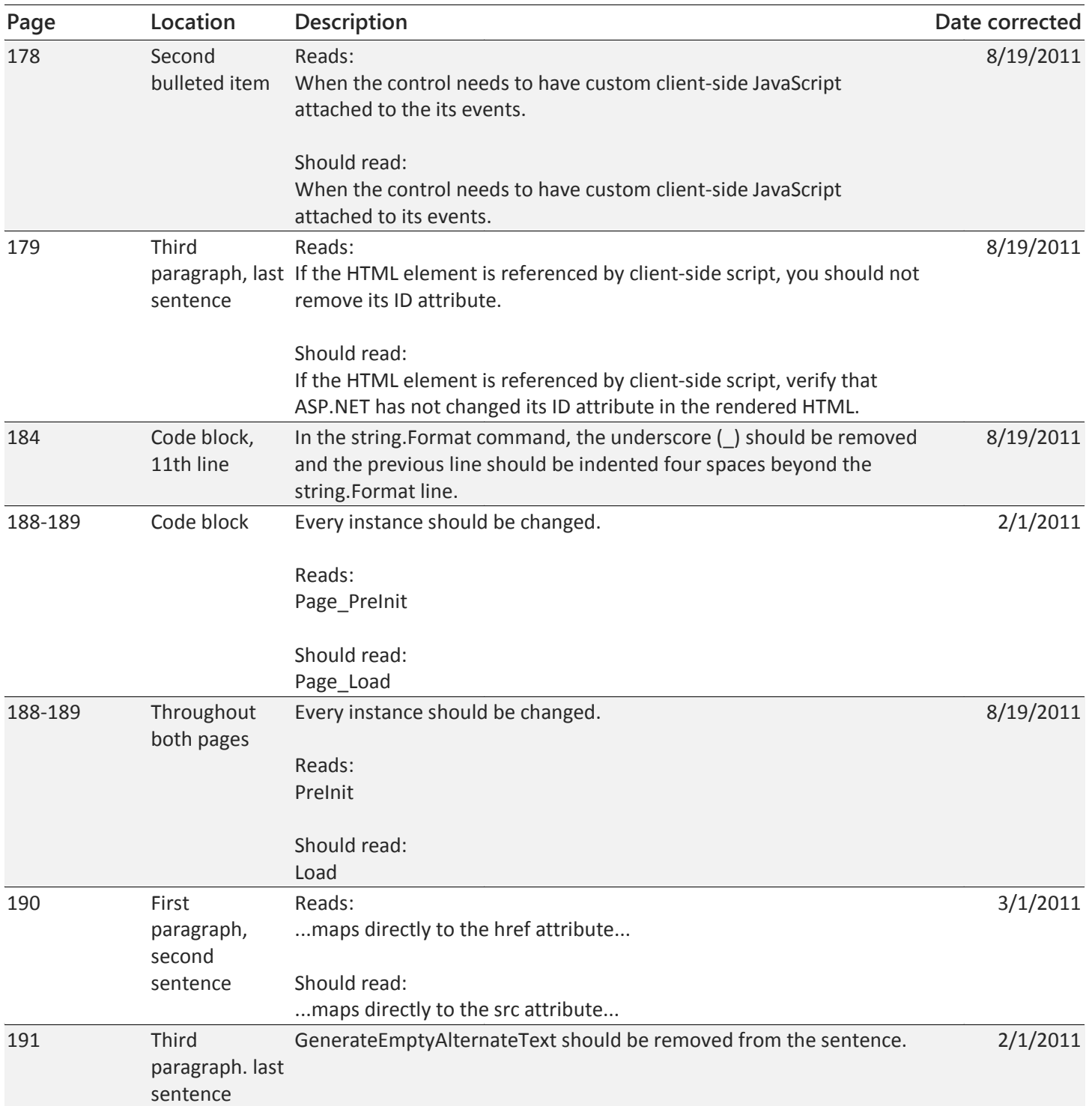

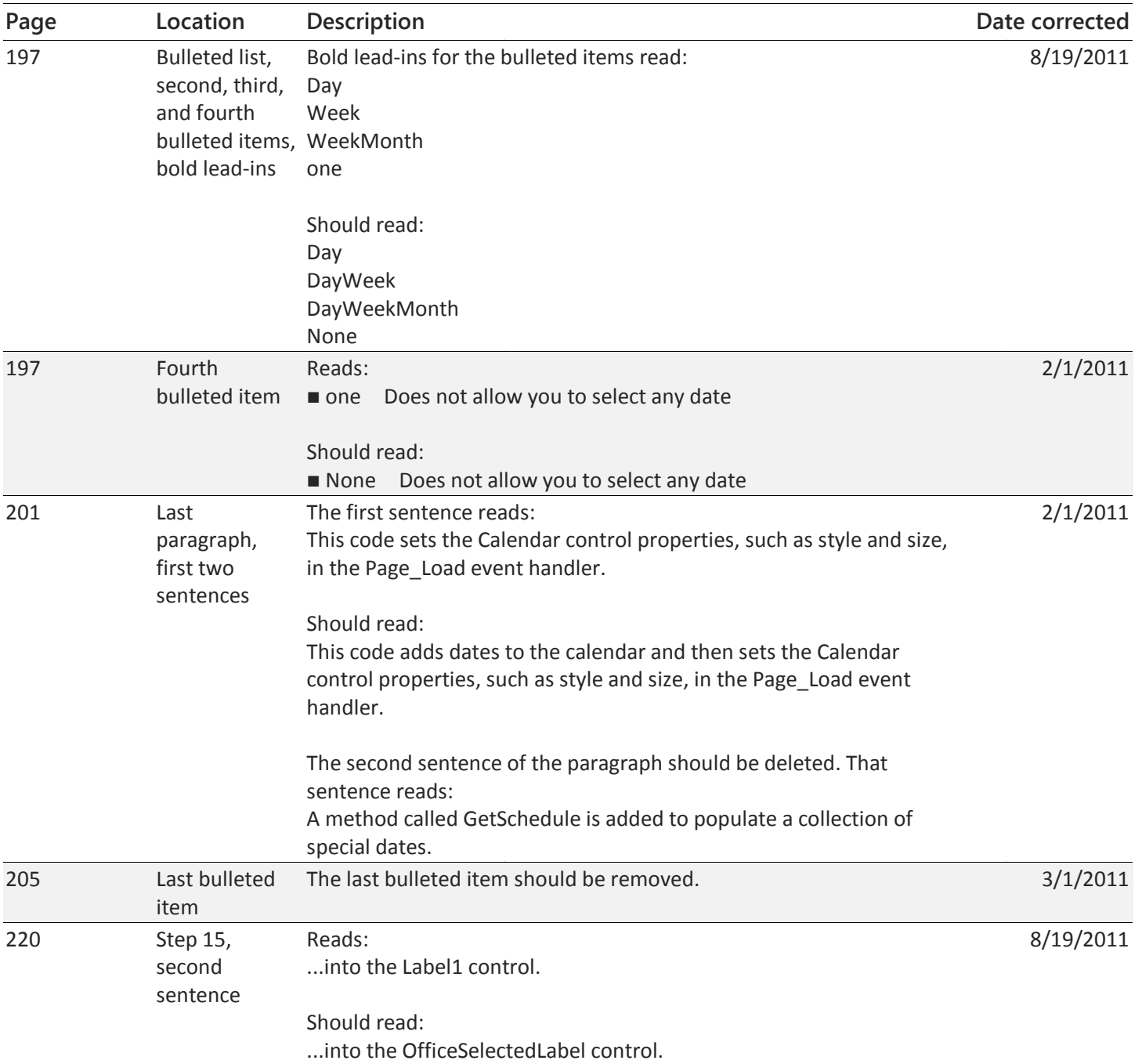

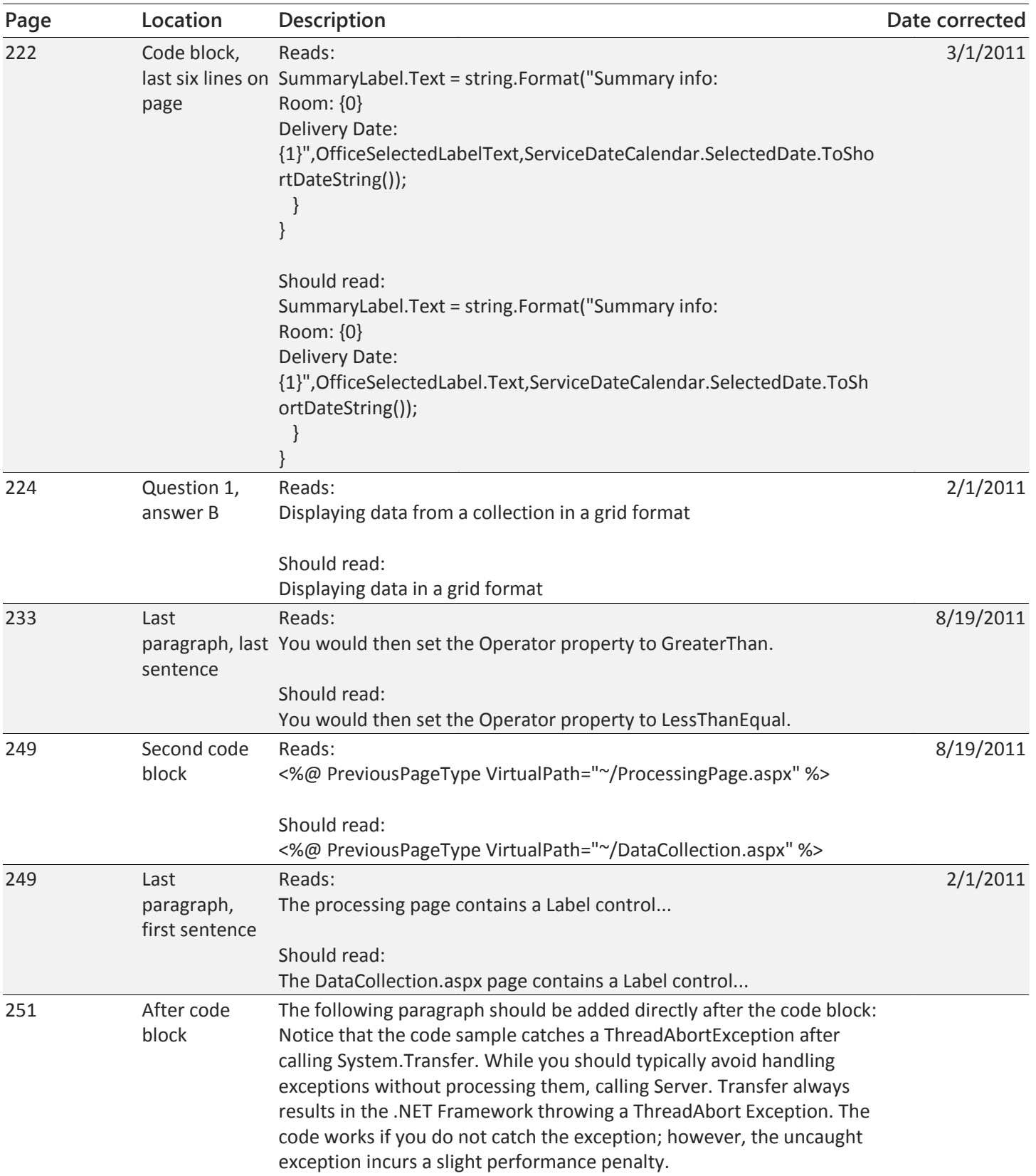

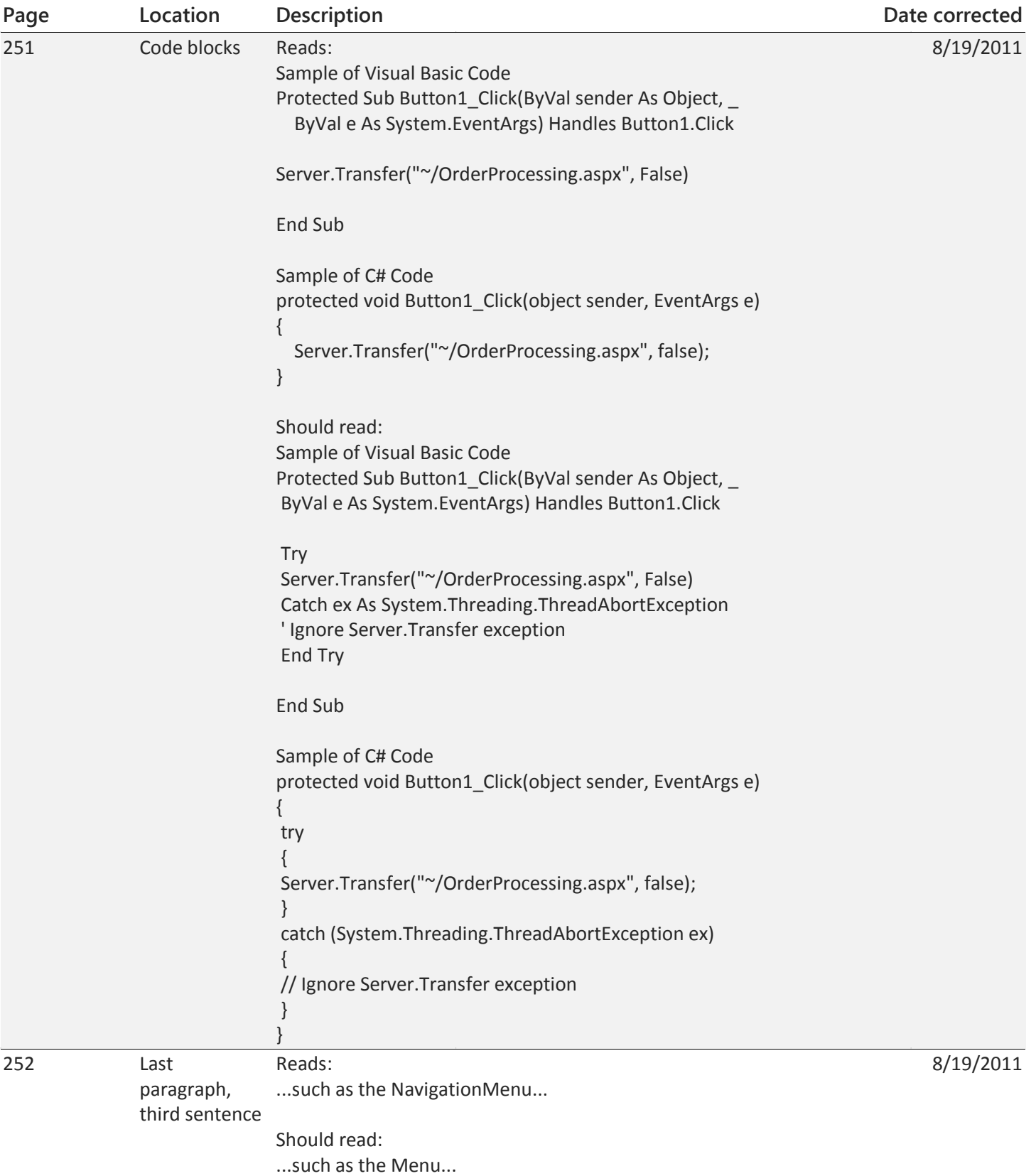

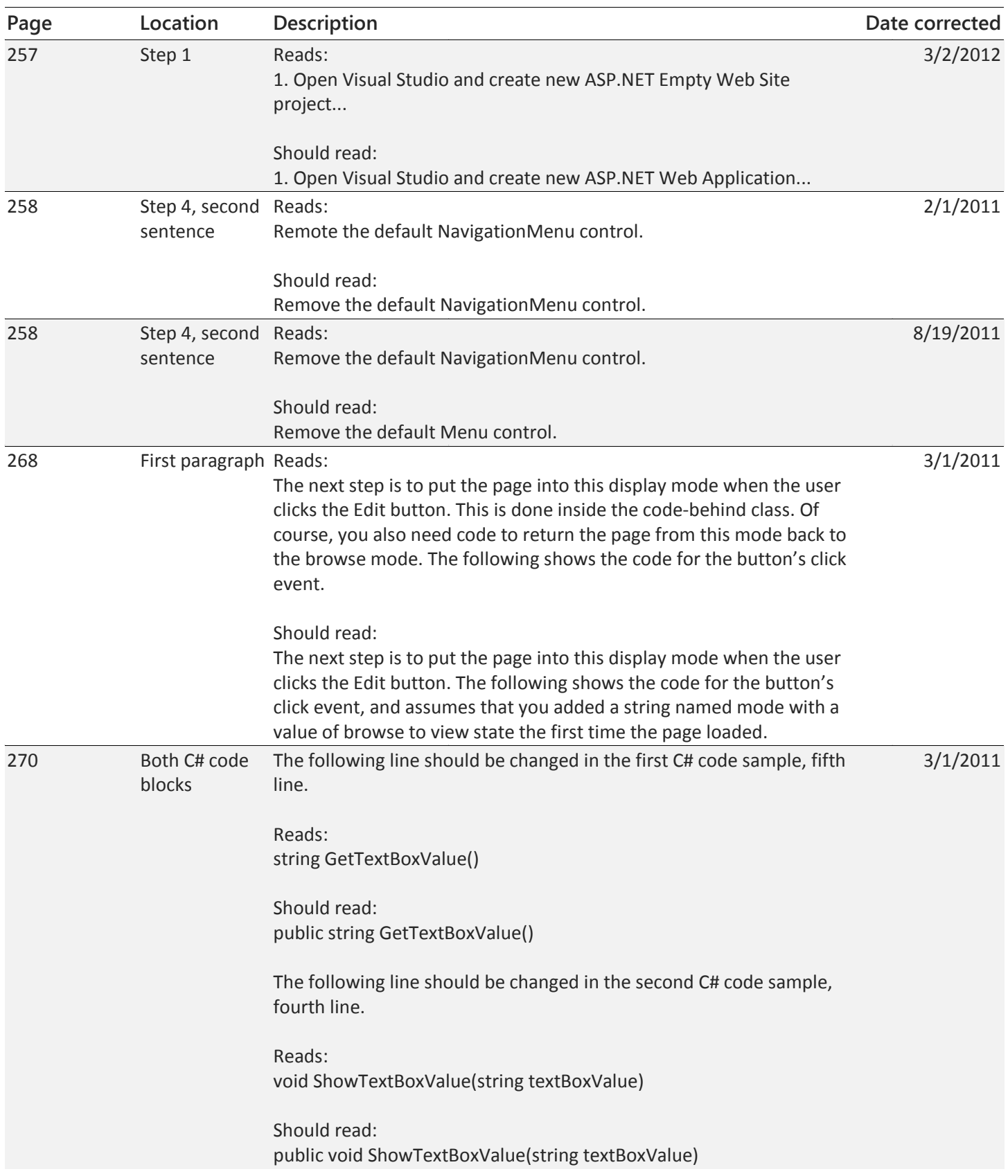

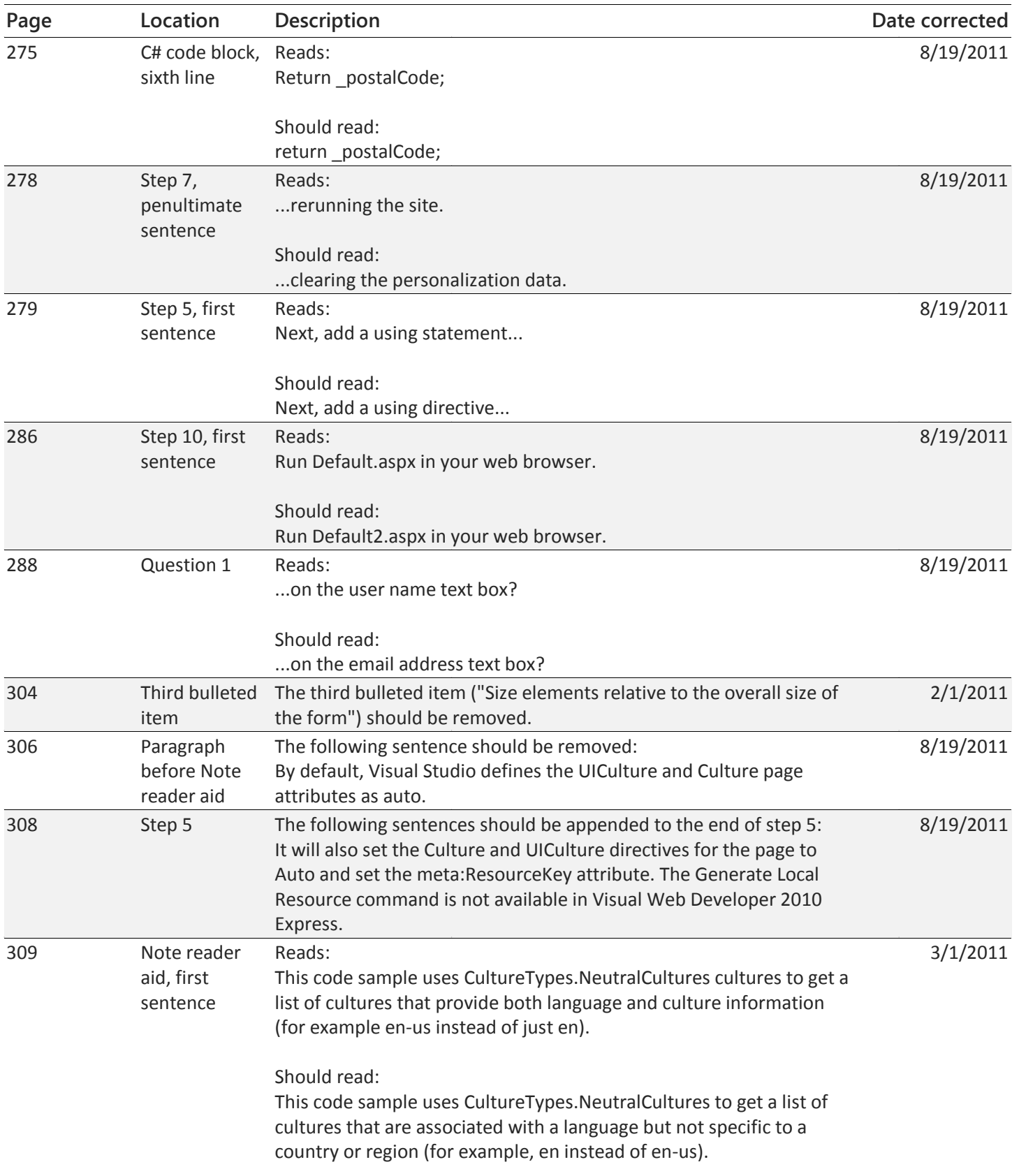

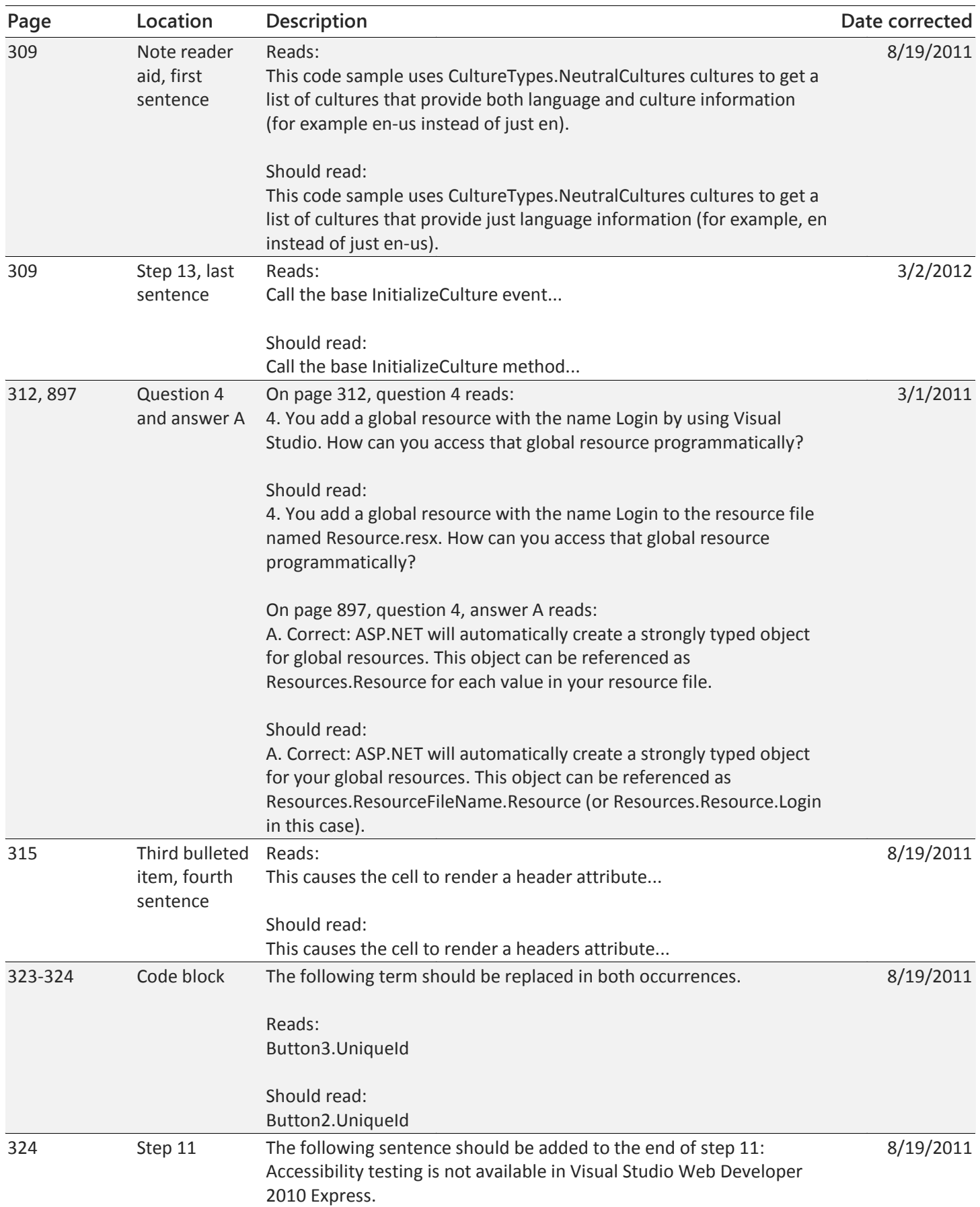

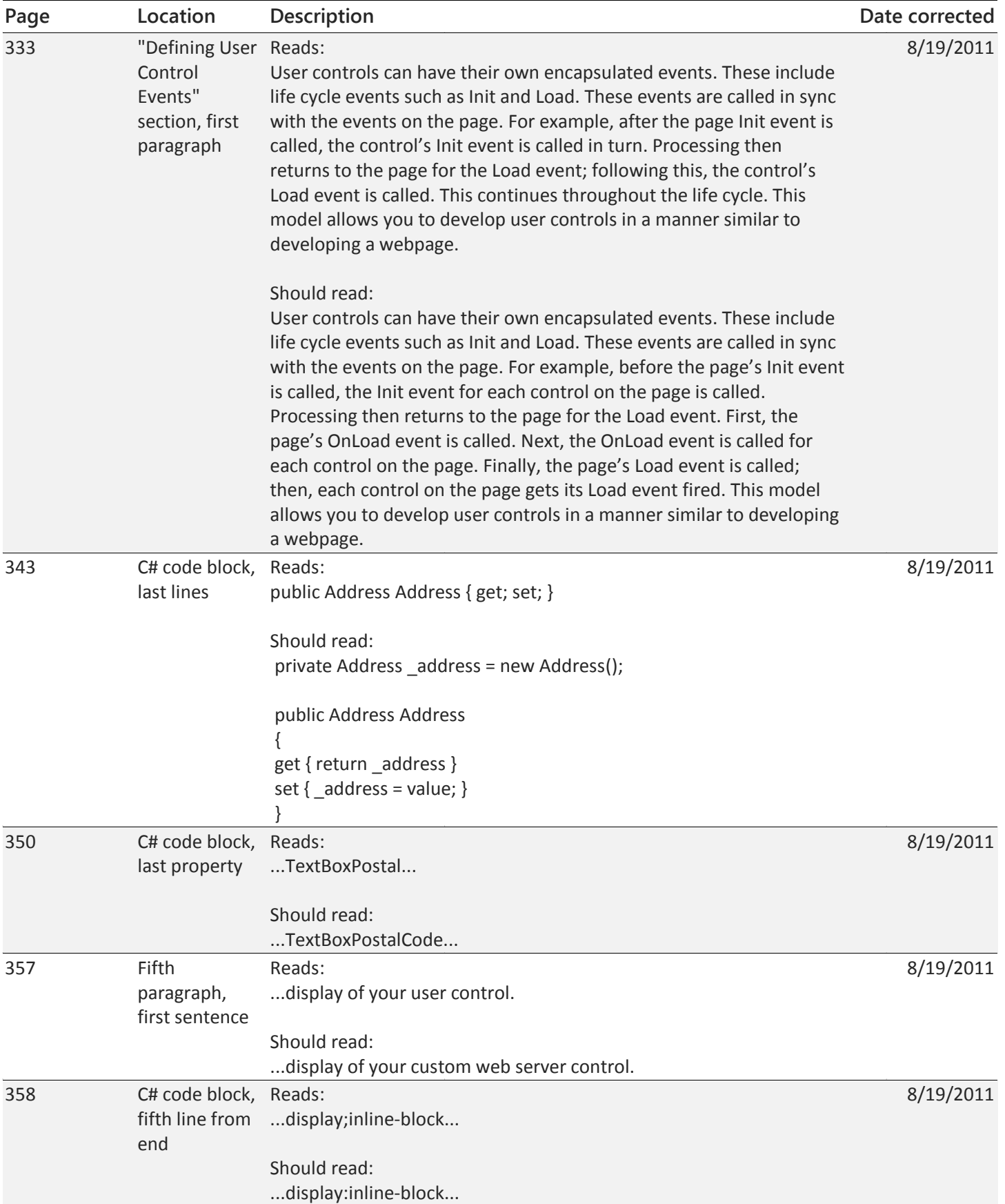

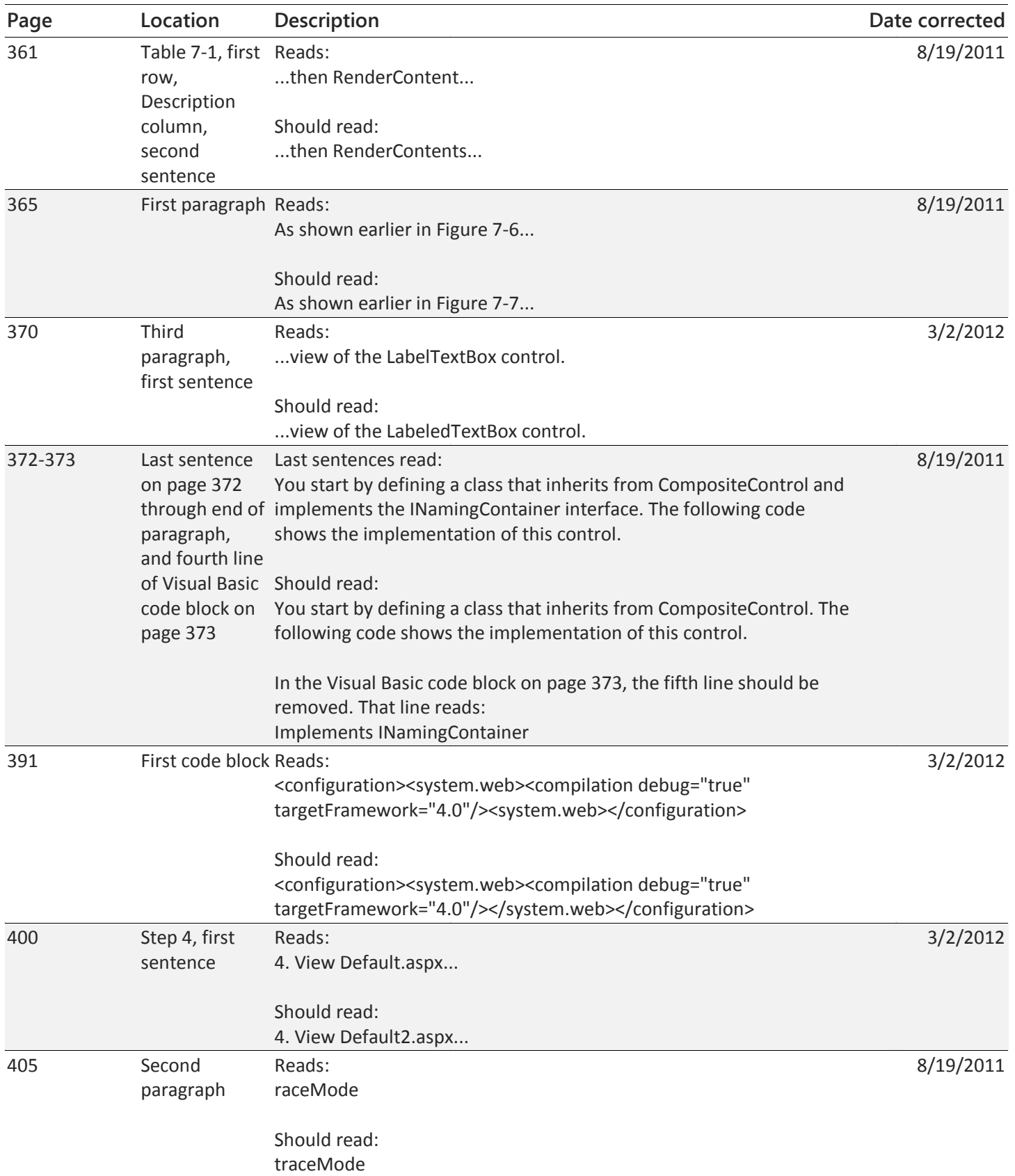

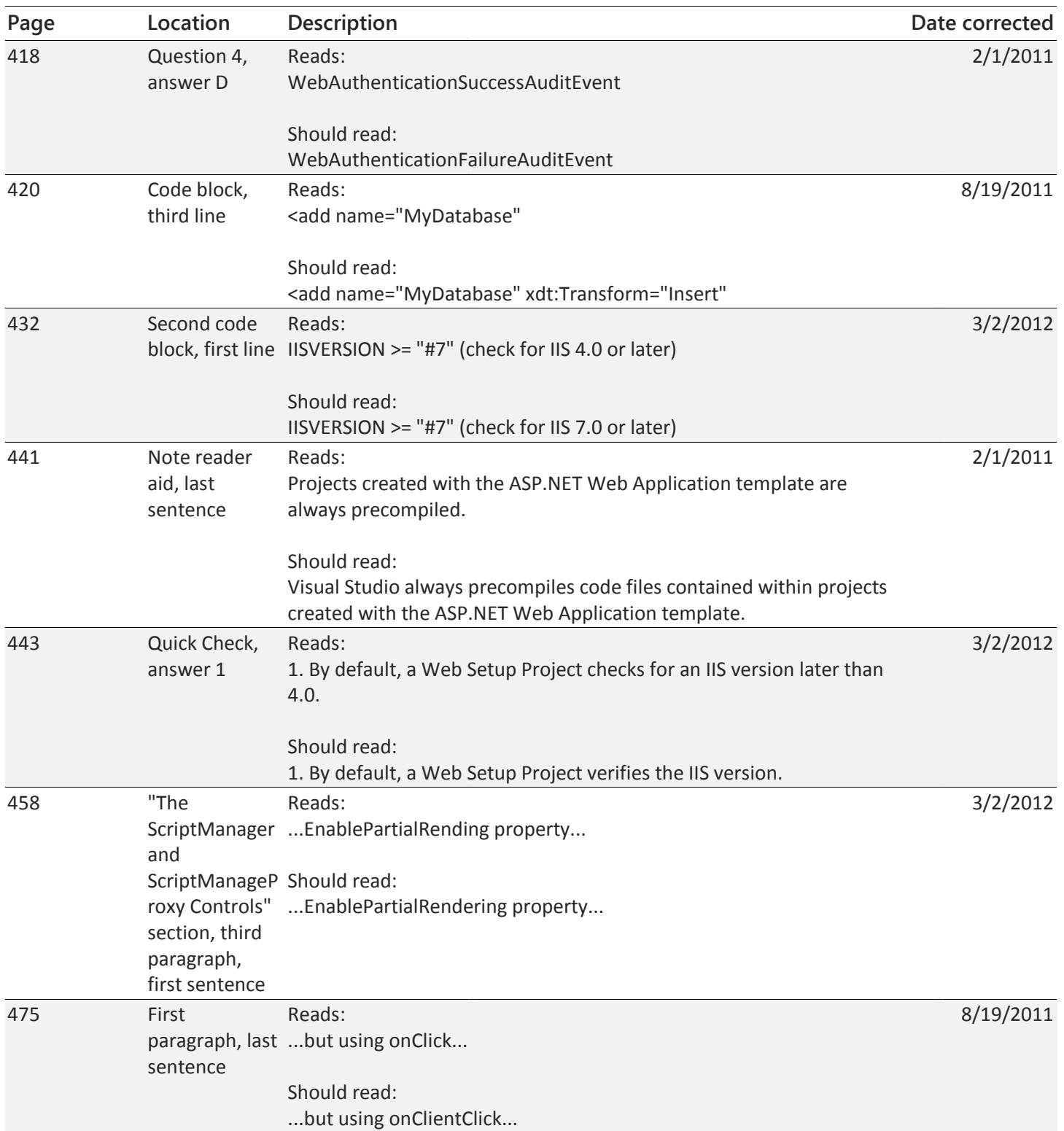

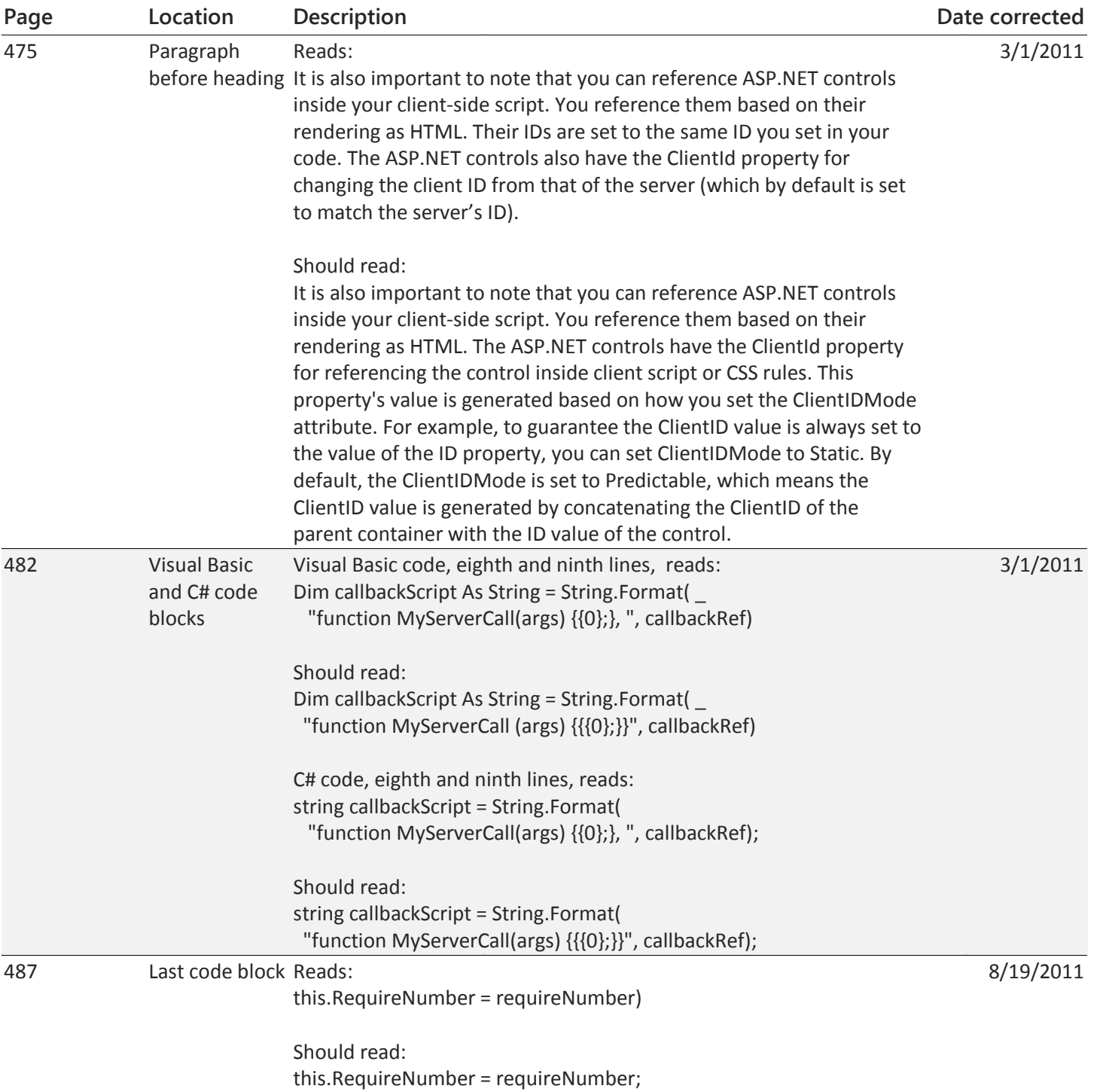

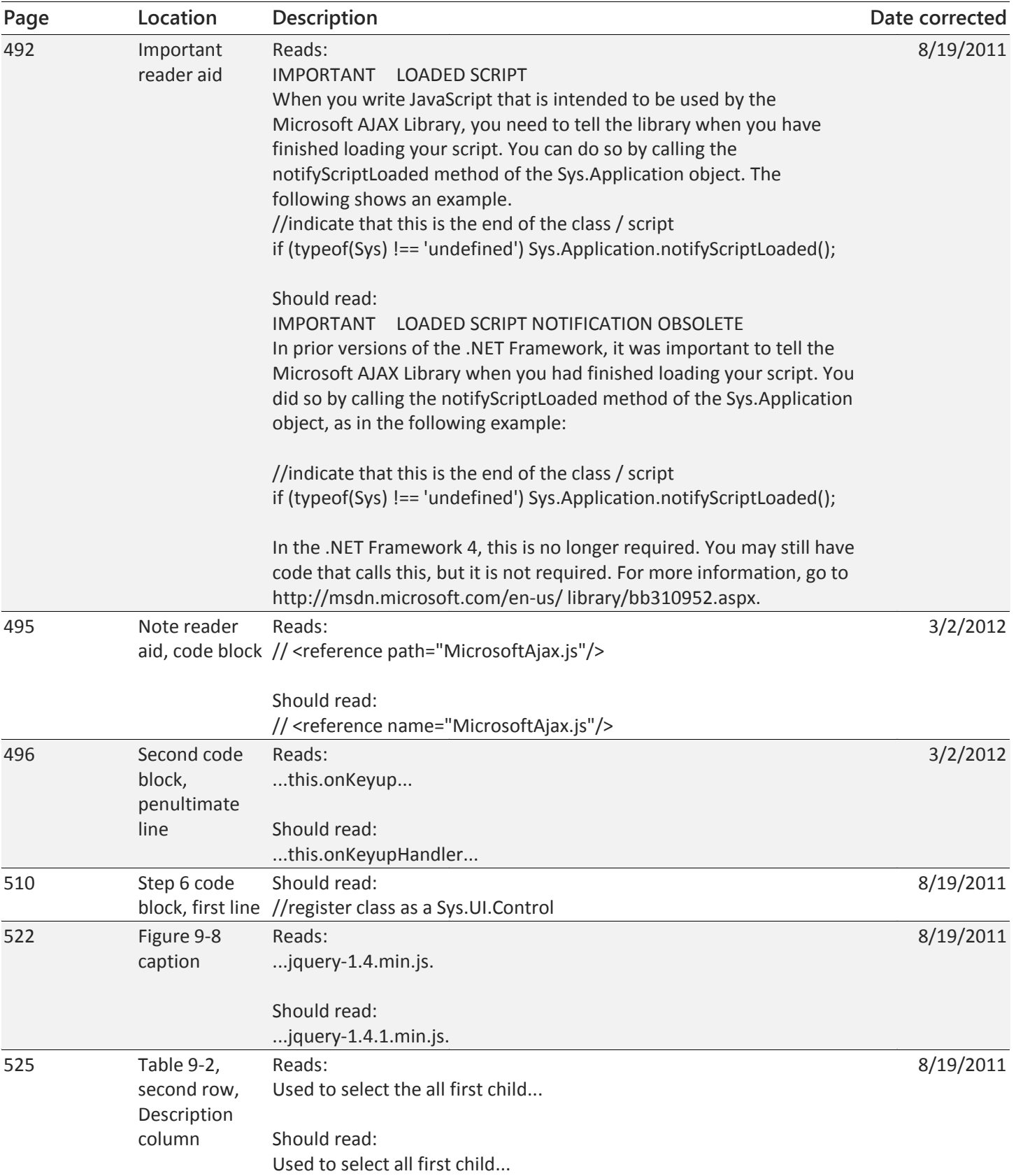

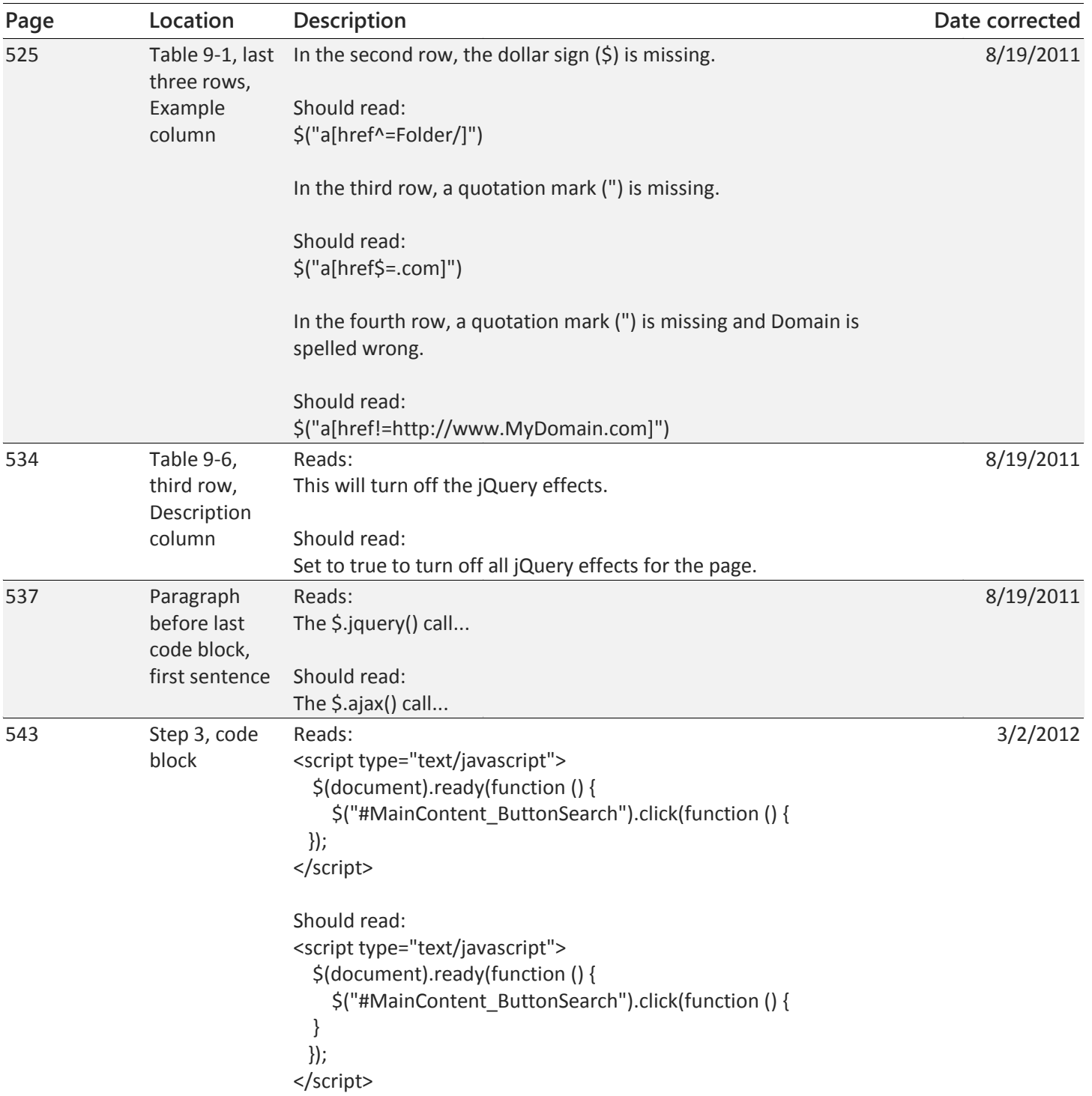

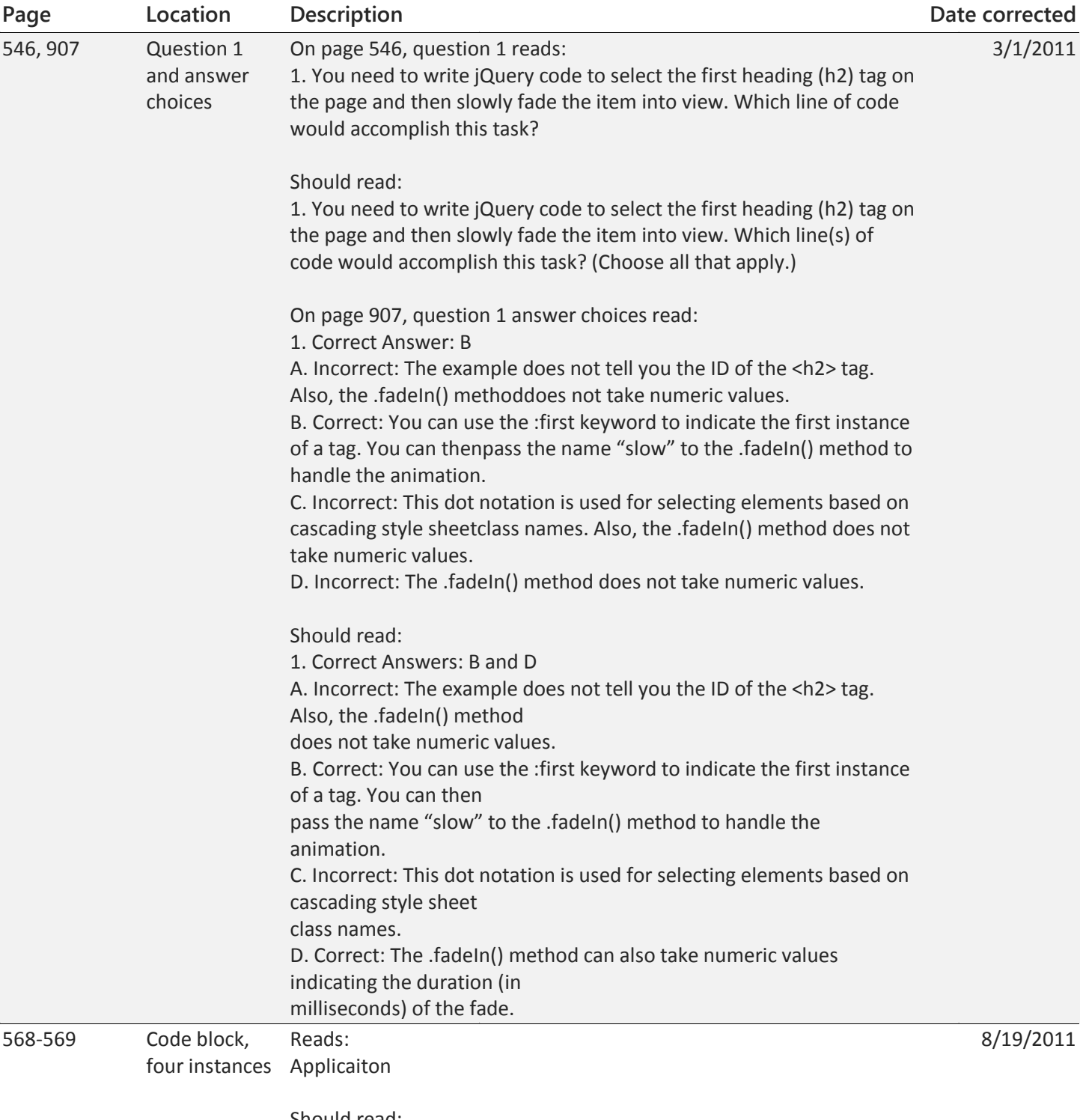

Should read: Application

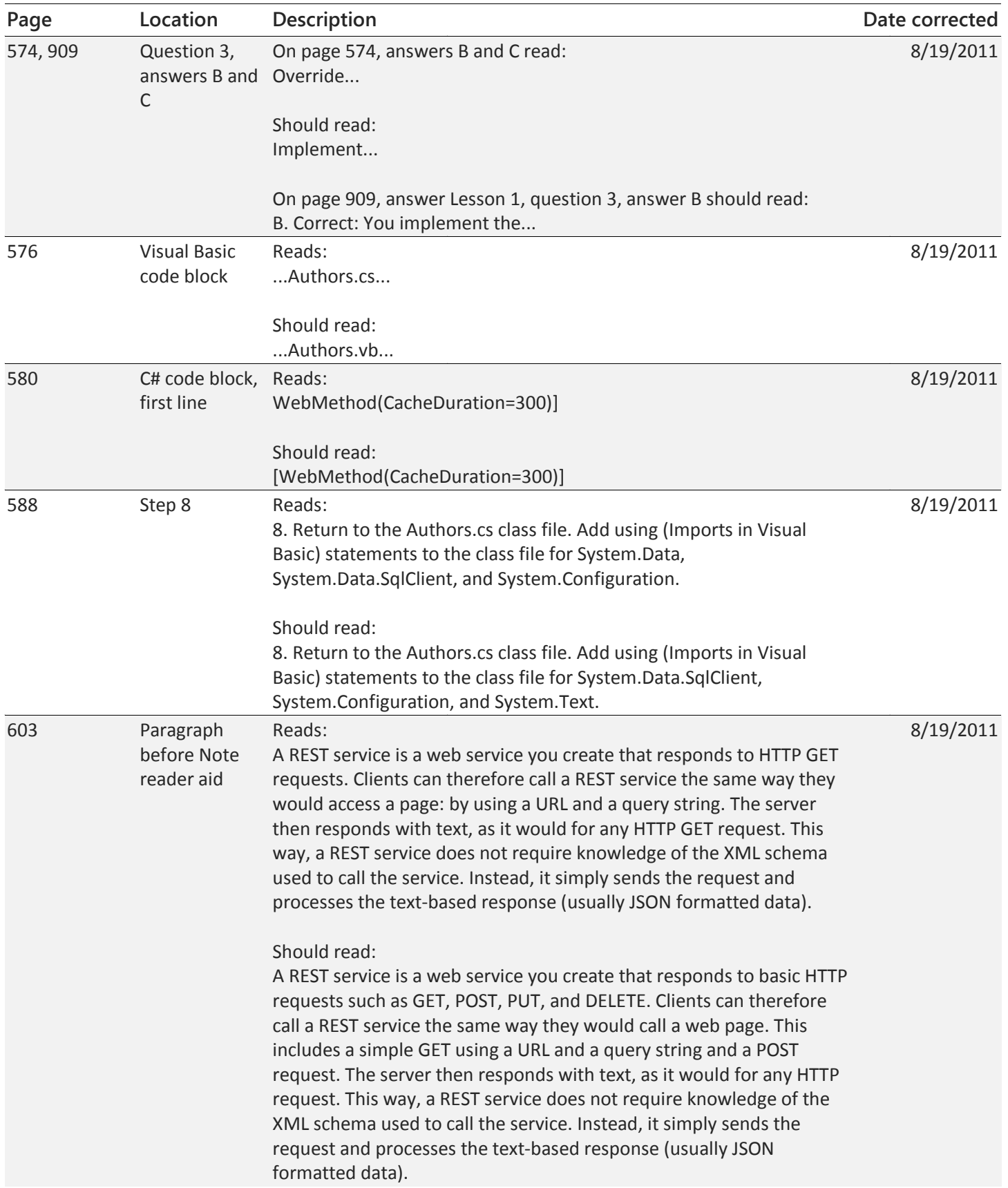

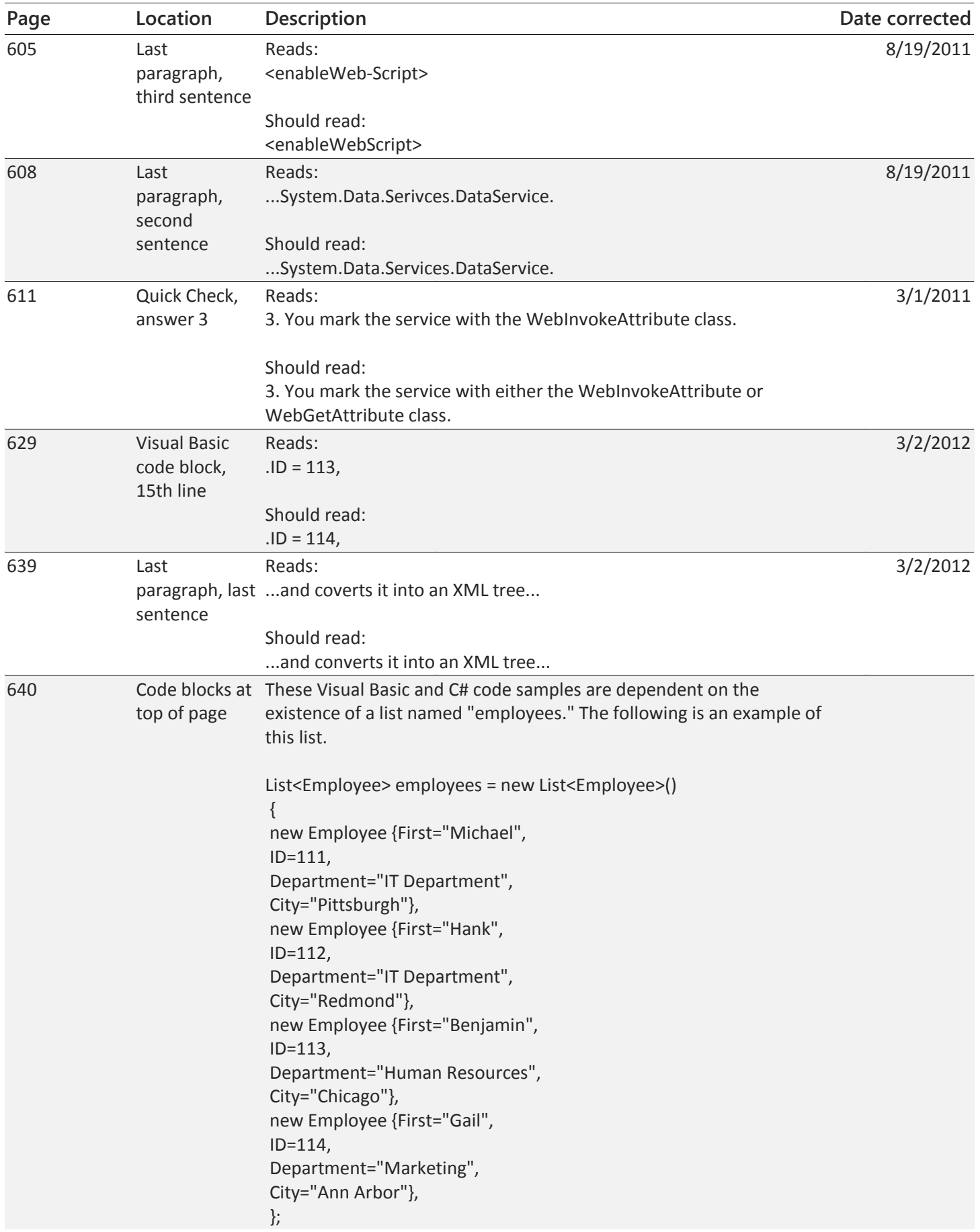

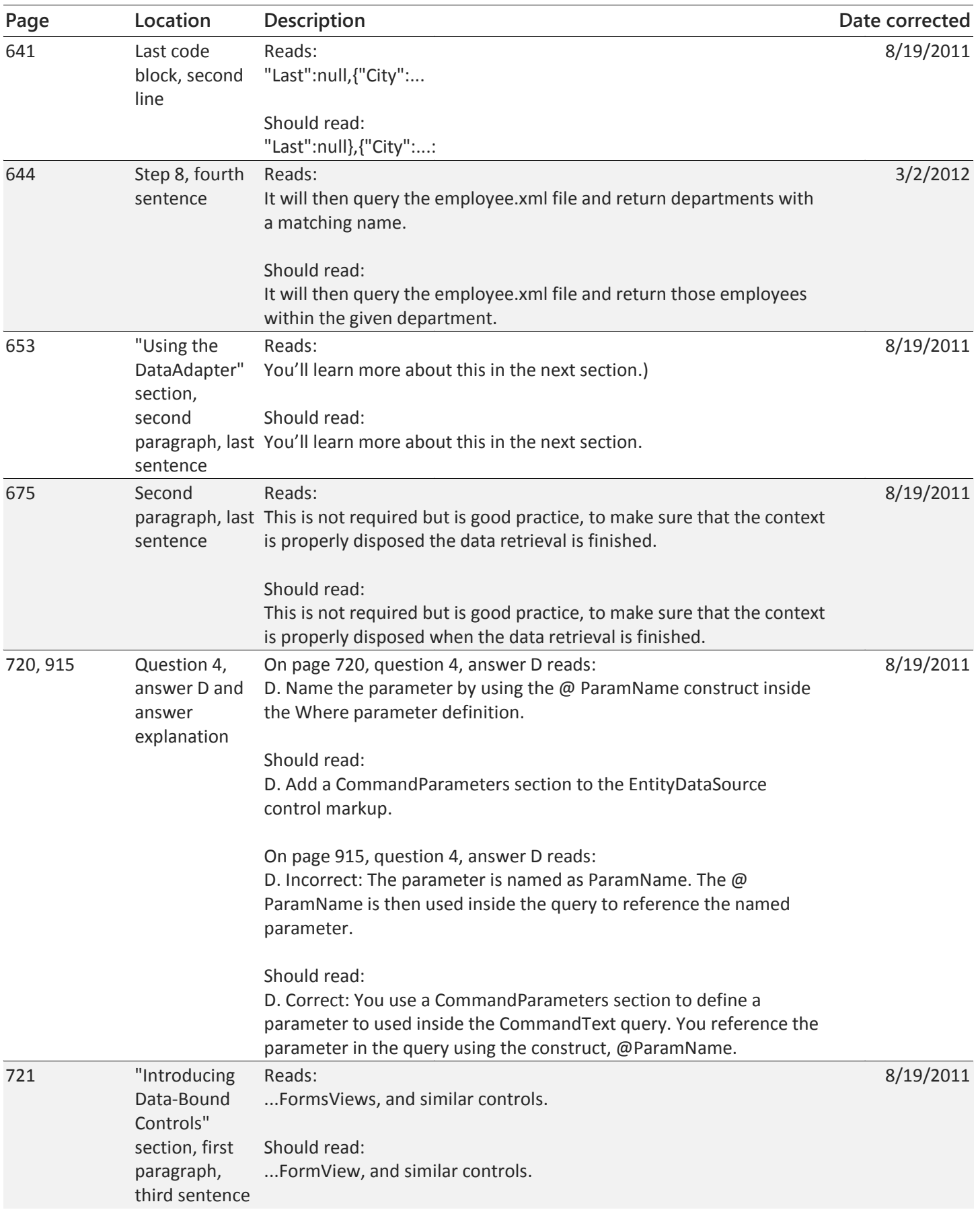

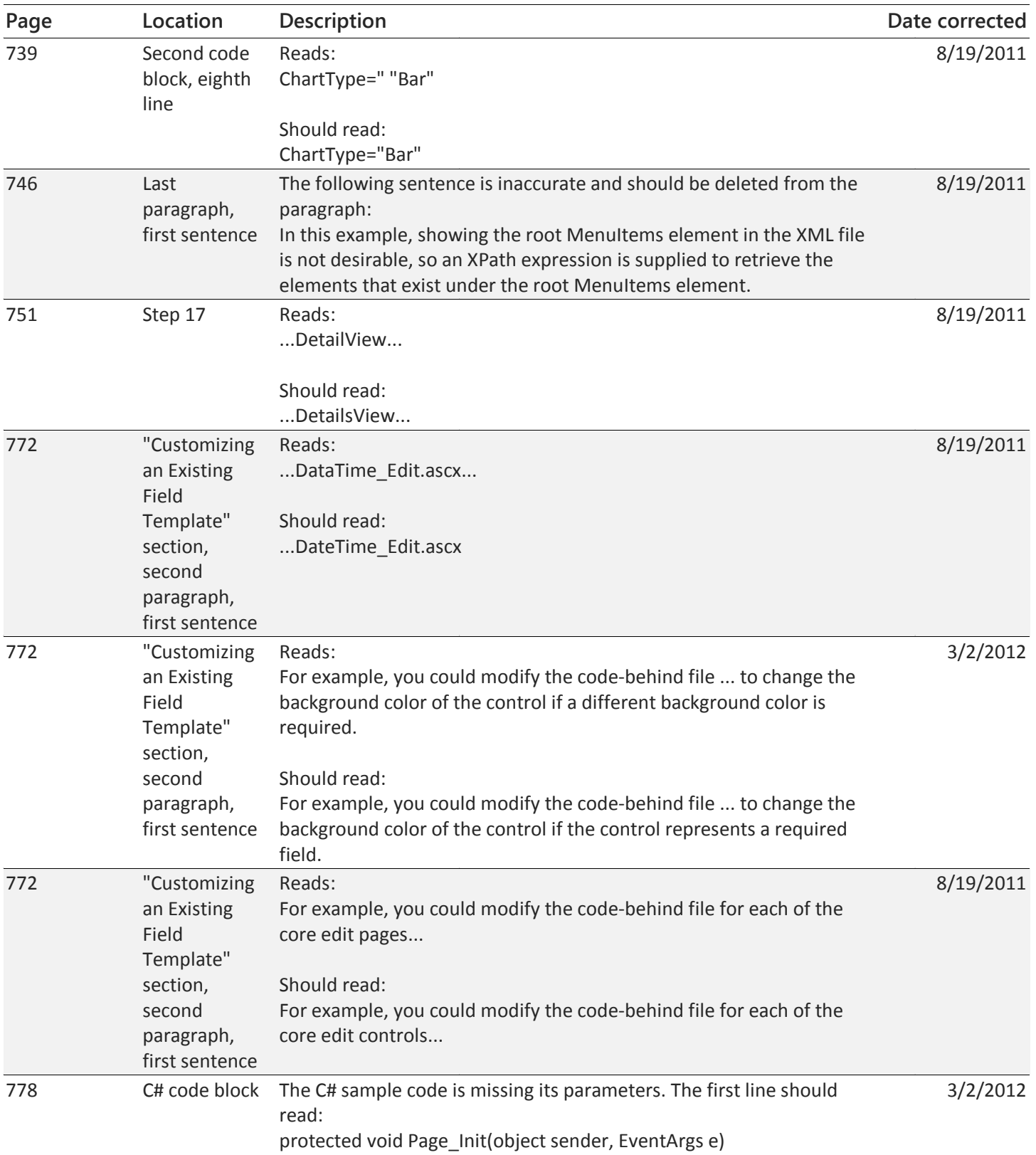

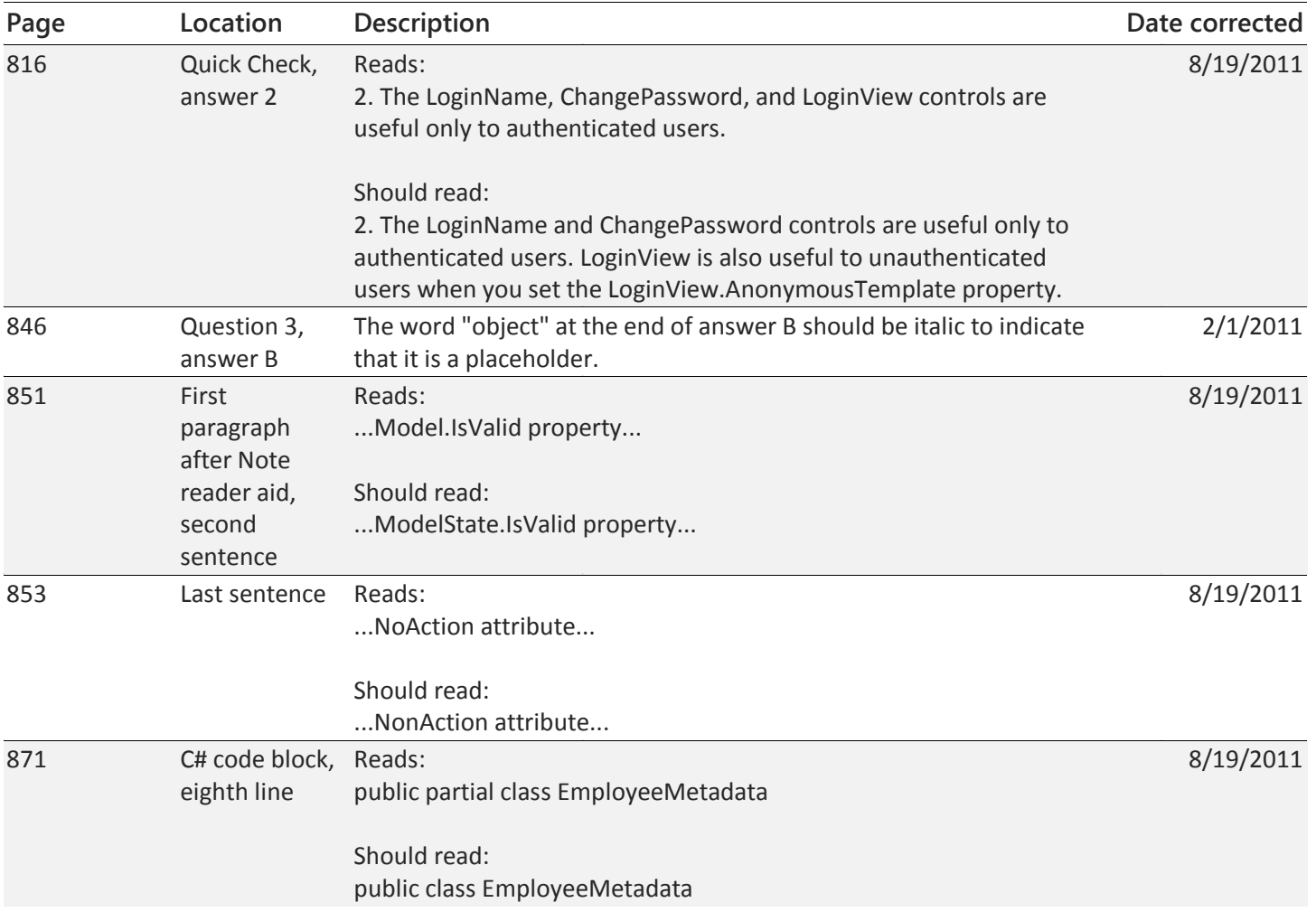

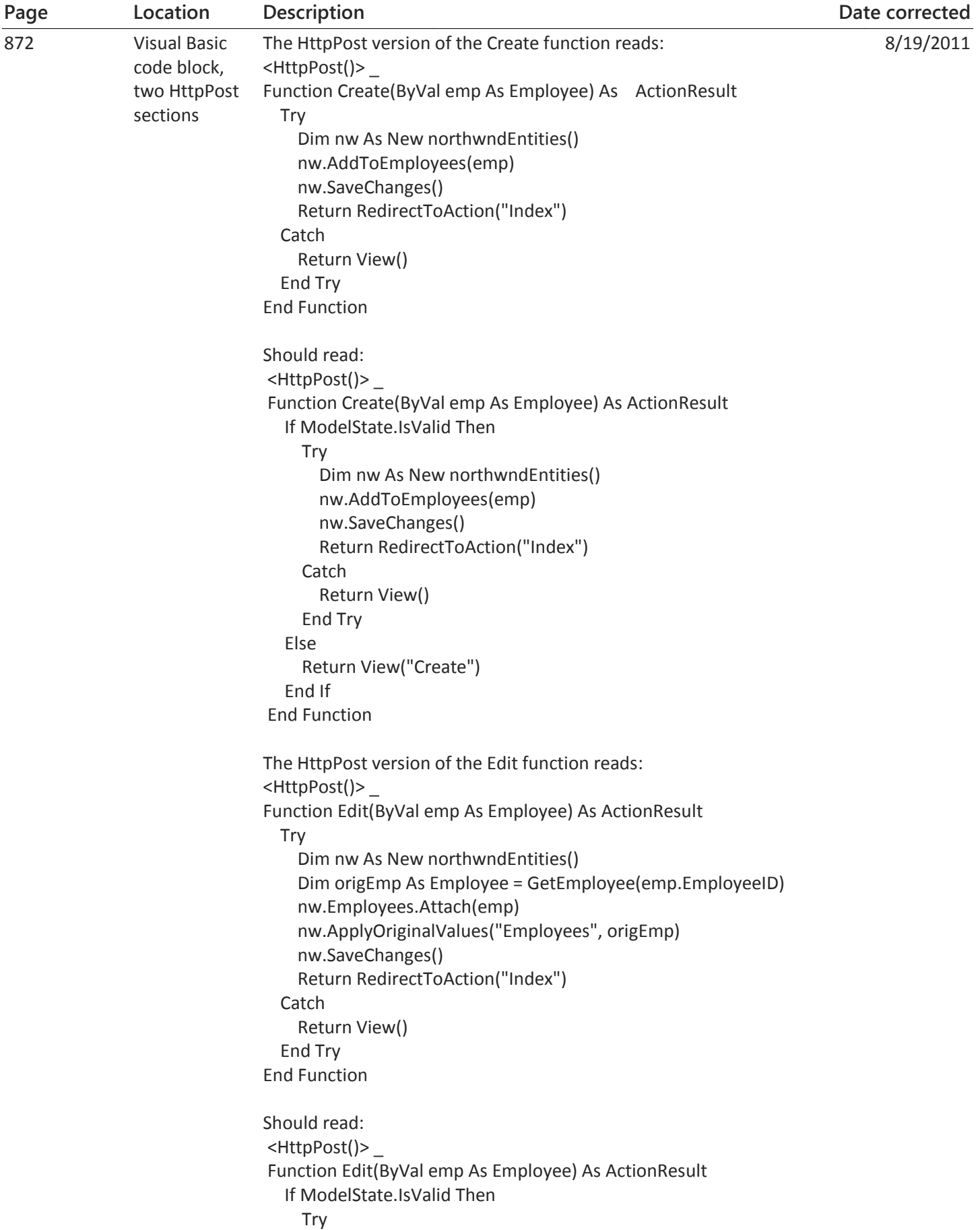

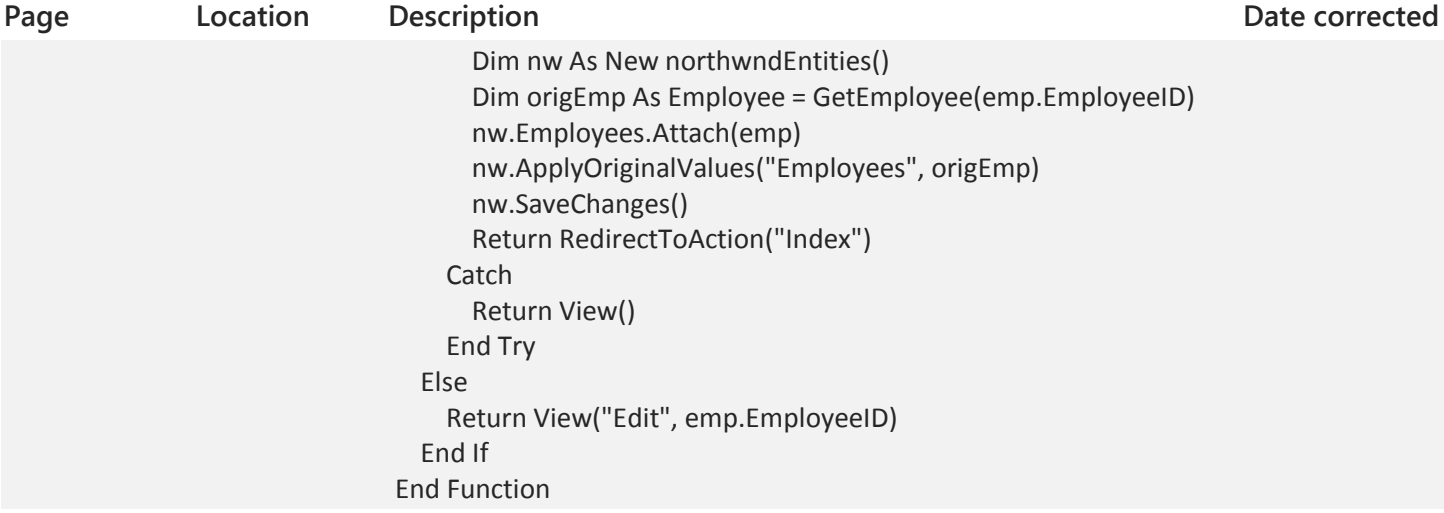

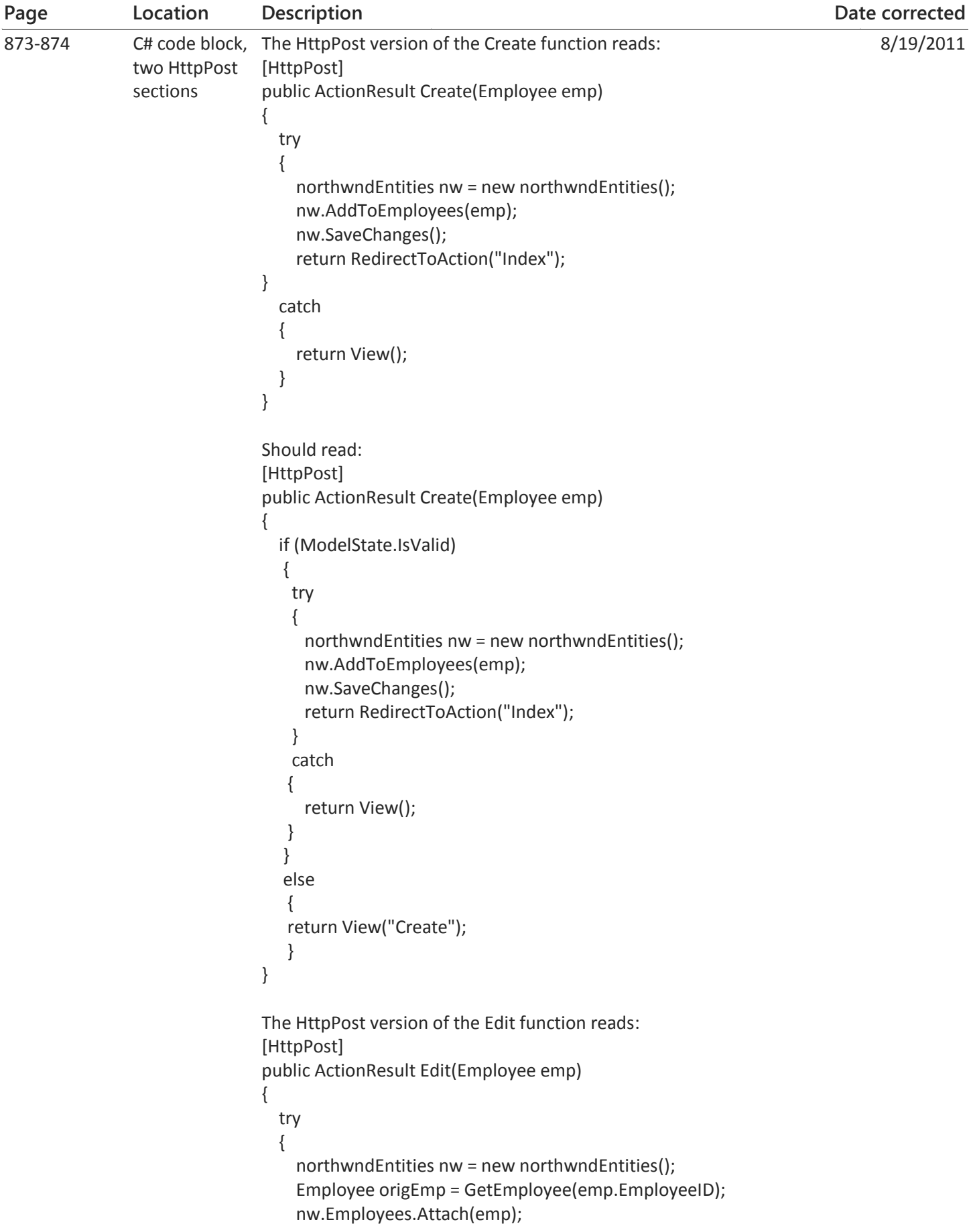

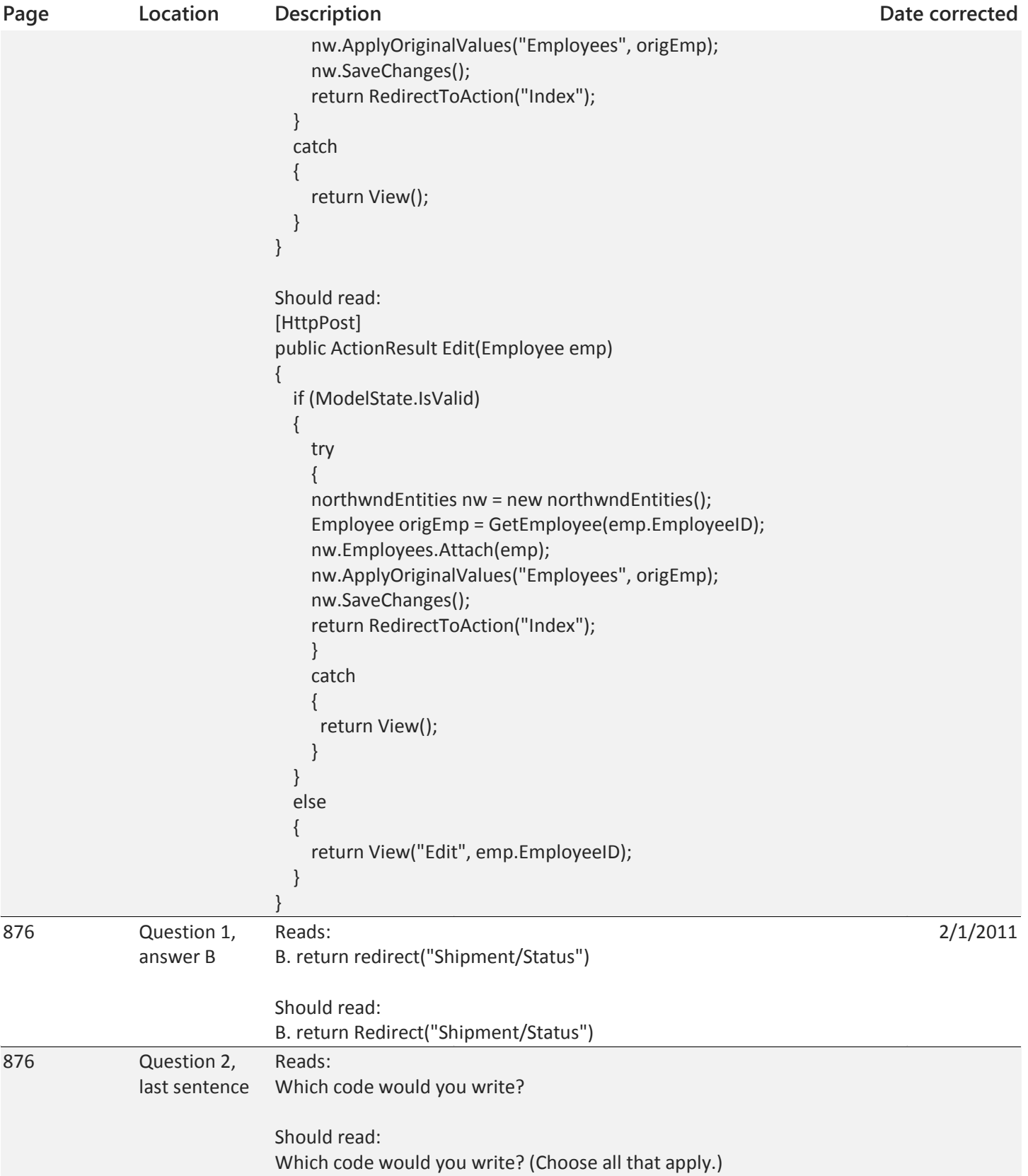

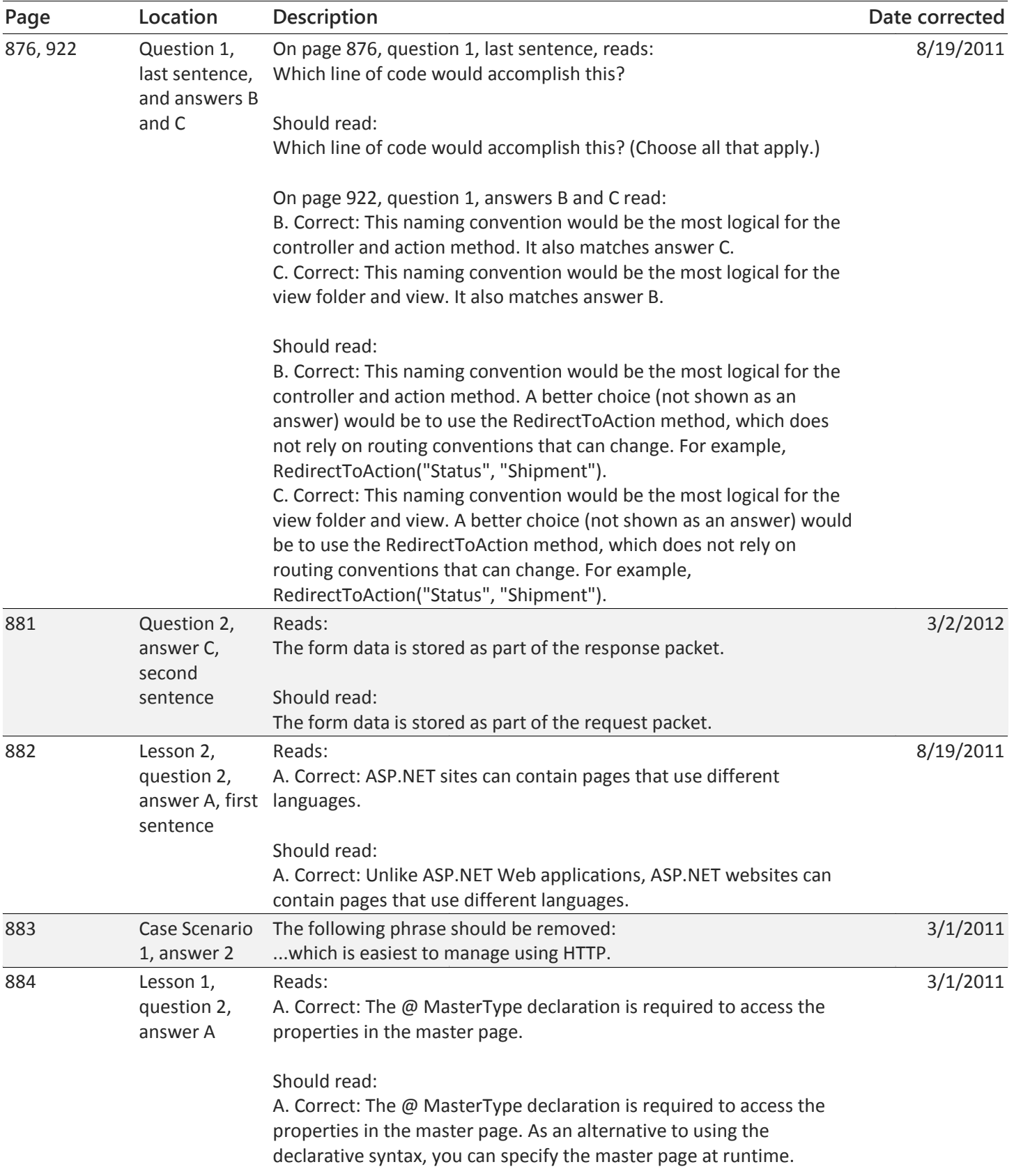

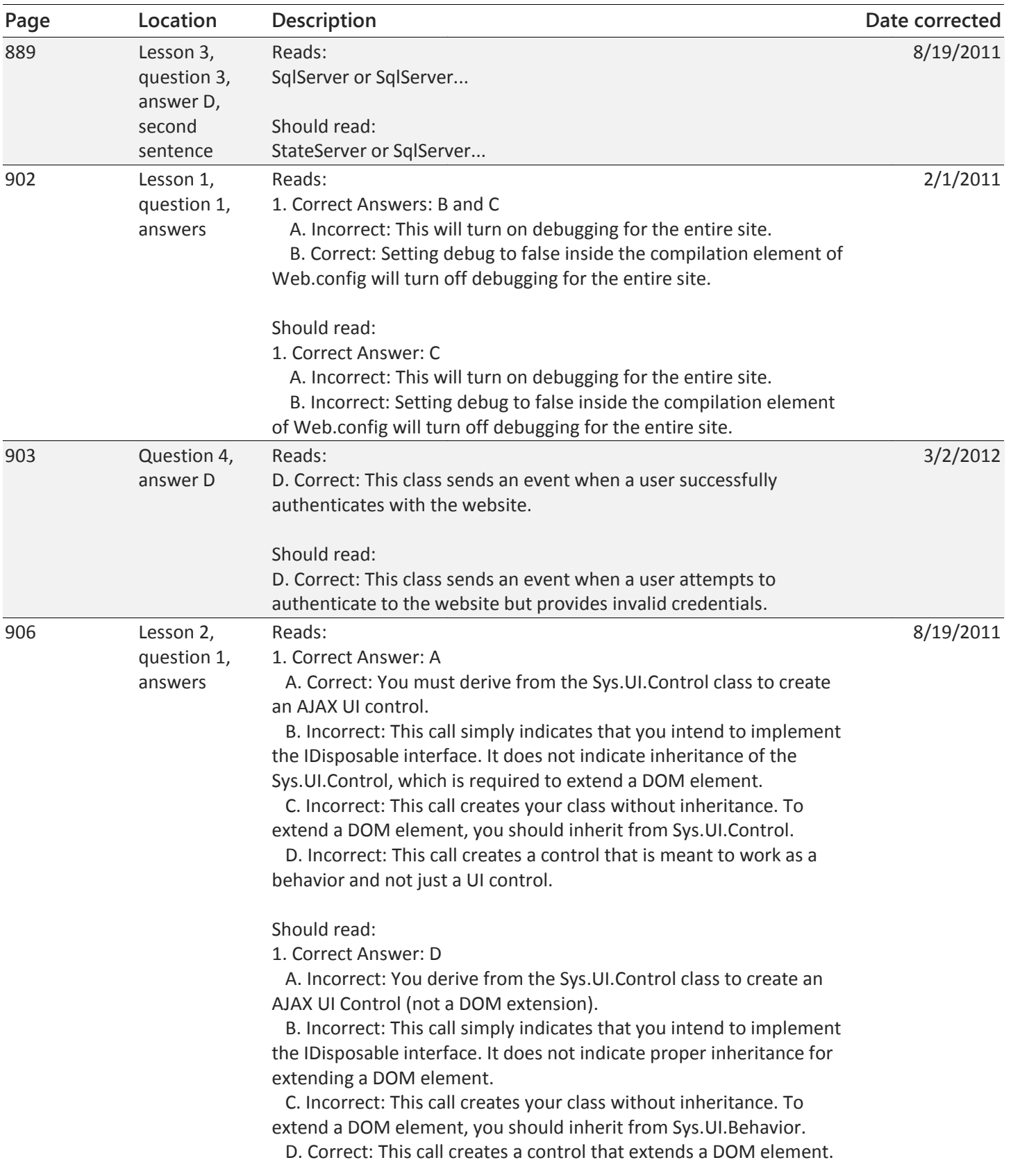

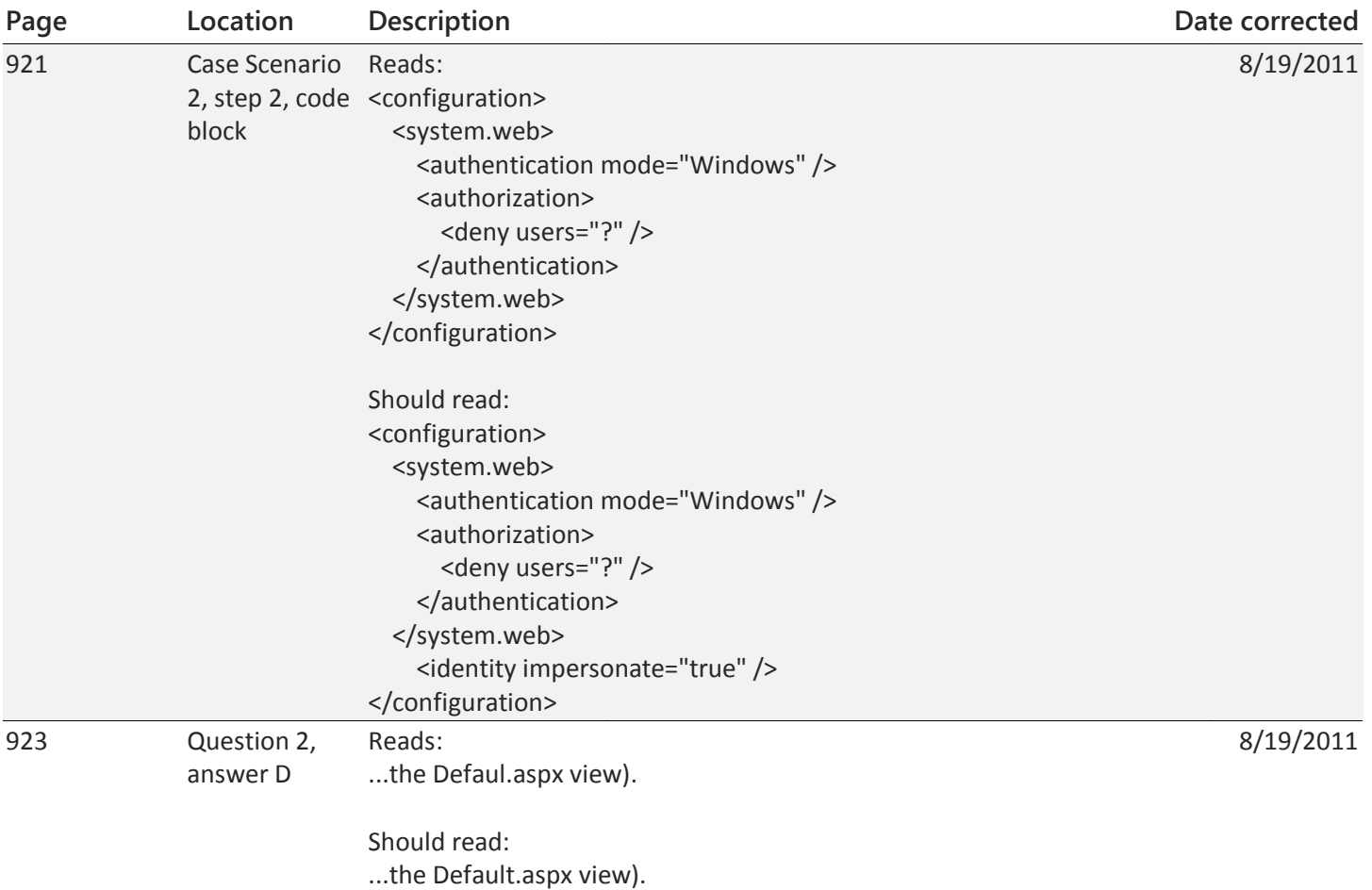